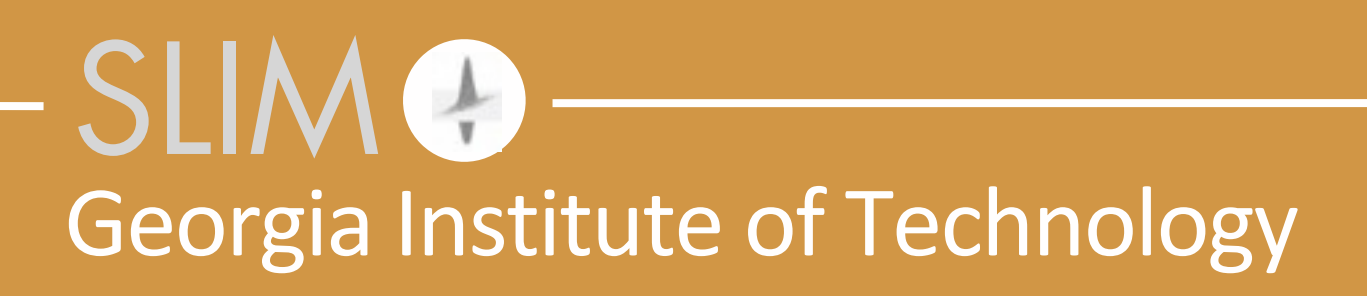

### Felix J. Herrmann **The power of abstraction in Computational Exploration Seismology**

Smoky Mountains Computational Sciences & Engineering Conference Gatlinburg, August 29, 2018

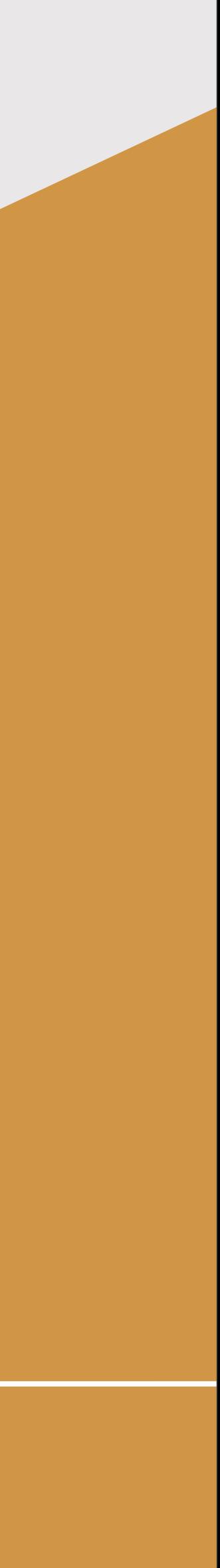

### SLIM Georgia Institute of Technology **Imperial College**

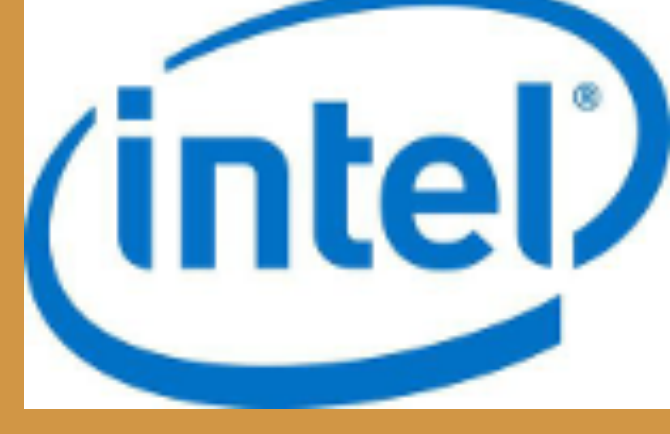

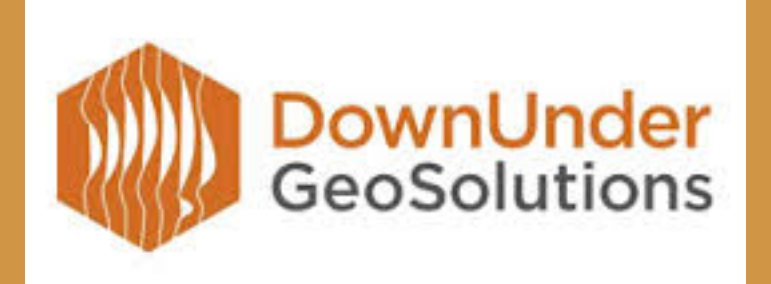

### Gerard Gorman, Jan Hückelheim, Keegan Lensink, Paul Kelly, Navjot Kukreja, Henryk Modzelewski, Michael Lange, Mathias Louboutin, Fabio Luporini, Ali SiahKoohi, **Phillipp Witte The power of abstraction in Computational Exploration Seismology**

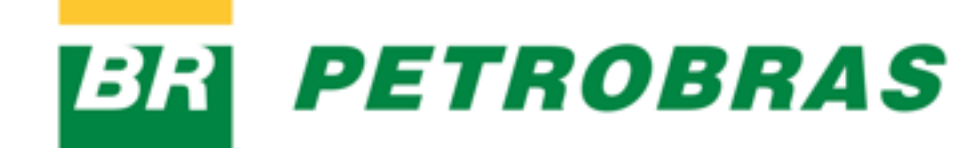

Wednesday, August 29, 18

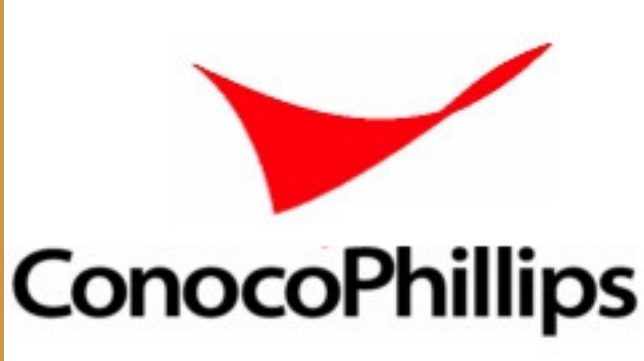

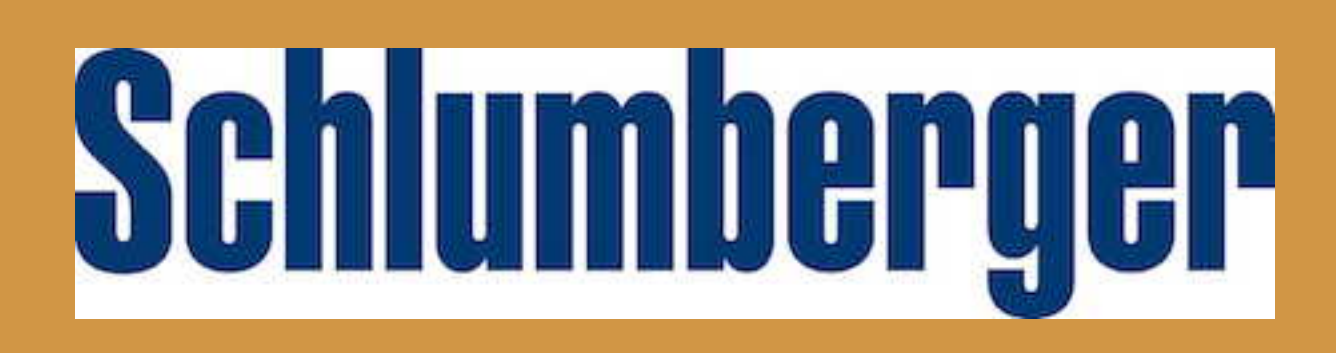

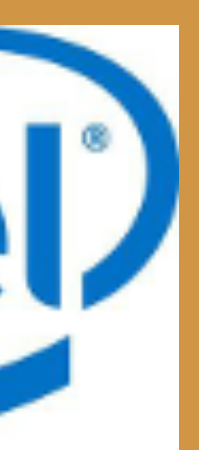

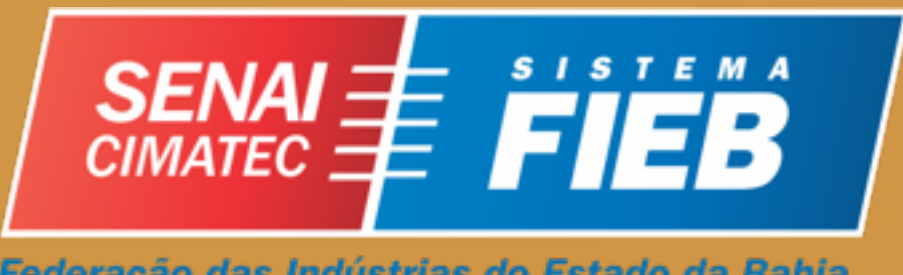

Federação das Indústrias do Estado da Bahia

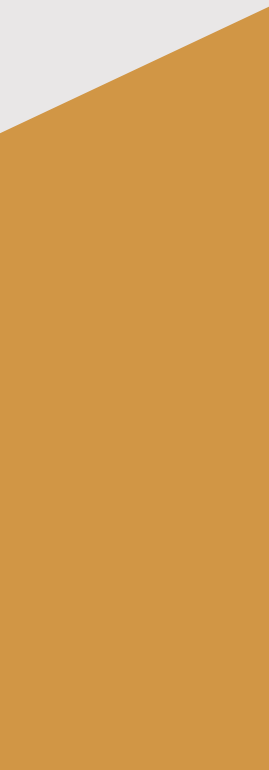

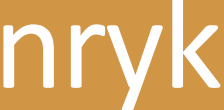

## **Big picture**

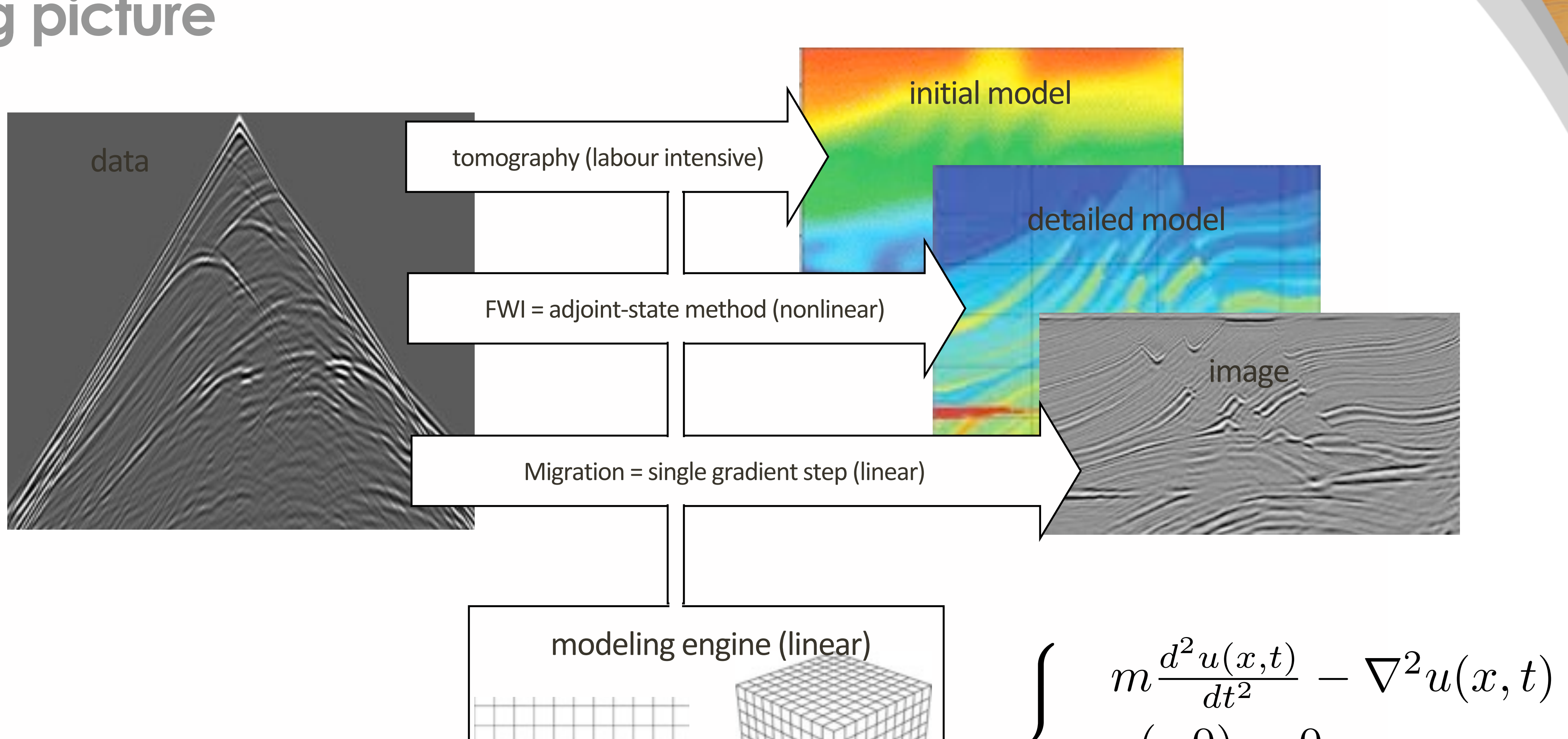

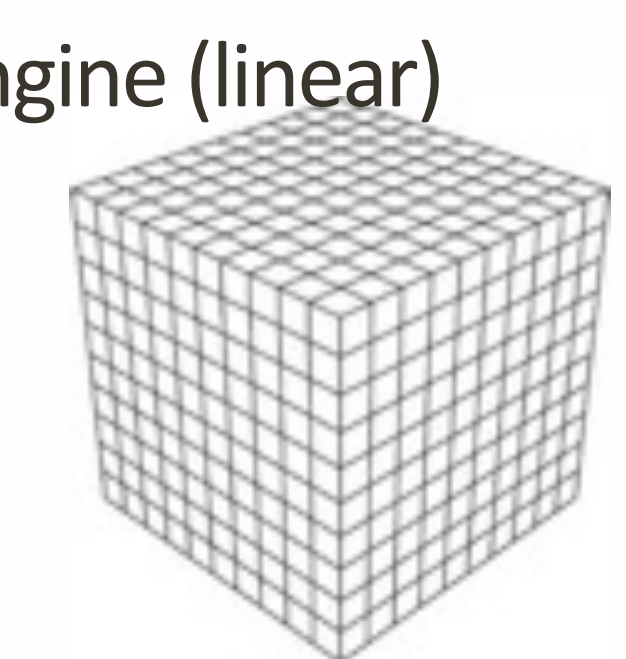

 $\overline{\phantom{a}}$  $\frac{u(x,t)}{dt^2} - \nabla^2 u(x,t) = q$  $u(.,0)=0$  $du(x,t)$  $\frac{(x,t)}{dt}|_{t=0} = 0$ 

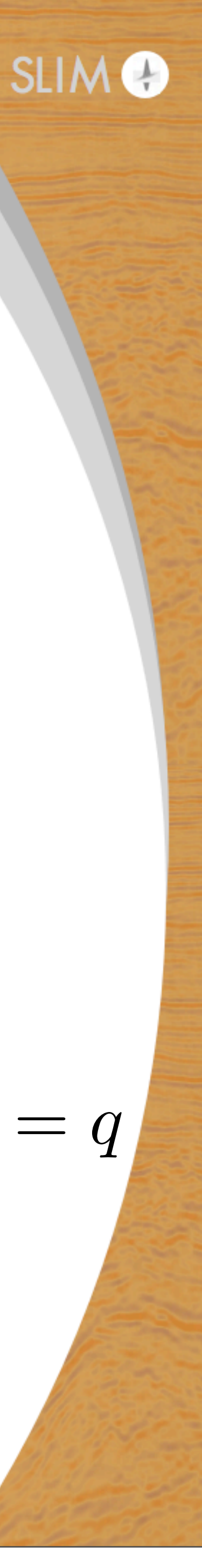

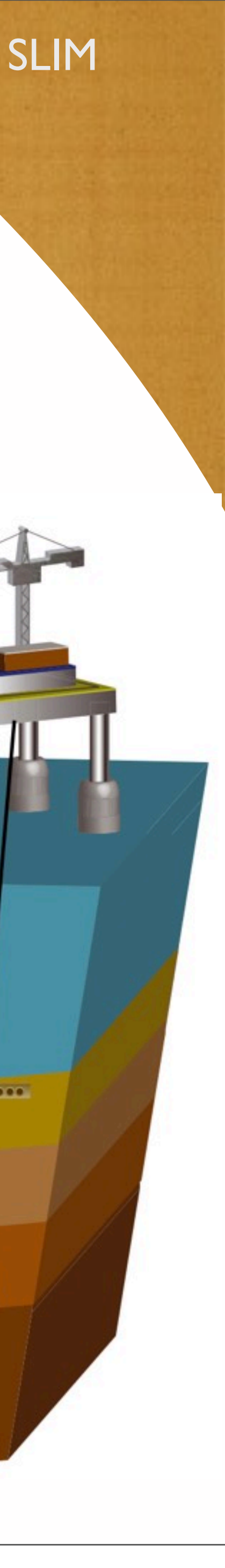

## **Seismic imaging**  Infer 3D images from massive multi-experiment data:

- $\blacktriangleright$   $\mathcal{O}(10^9)$  unknowns
- $\blacktriangleright$   $\mathcal{O}(10^{15})$  datapoints
- $\triangleright$  propagate  $\mathcal{O}(10^2)$  wavelengths
- 

- $\rightarrow$  20k time steps
- **B** acoustic only
- **B** elastic much larger
- **‣ extreme compute & IO**

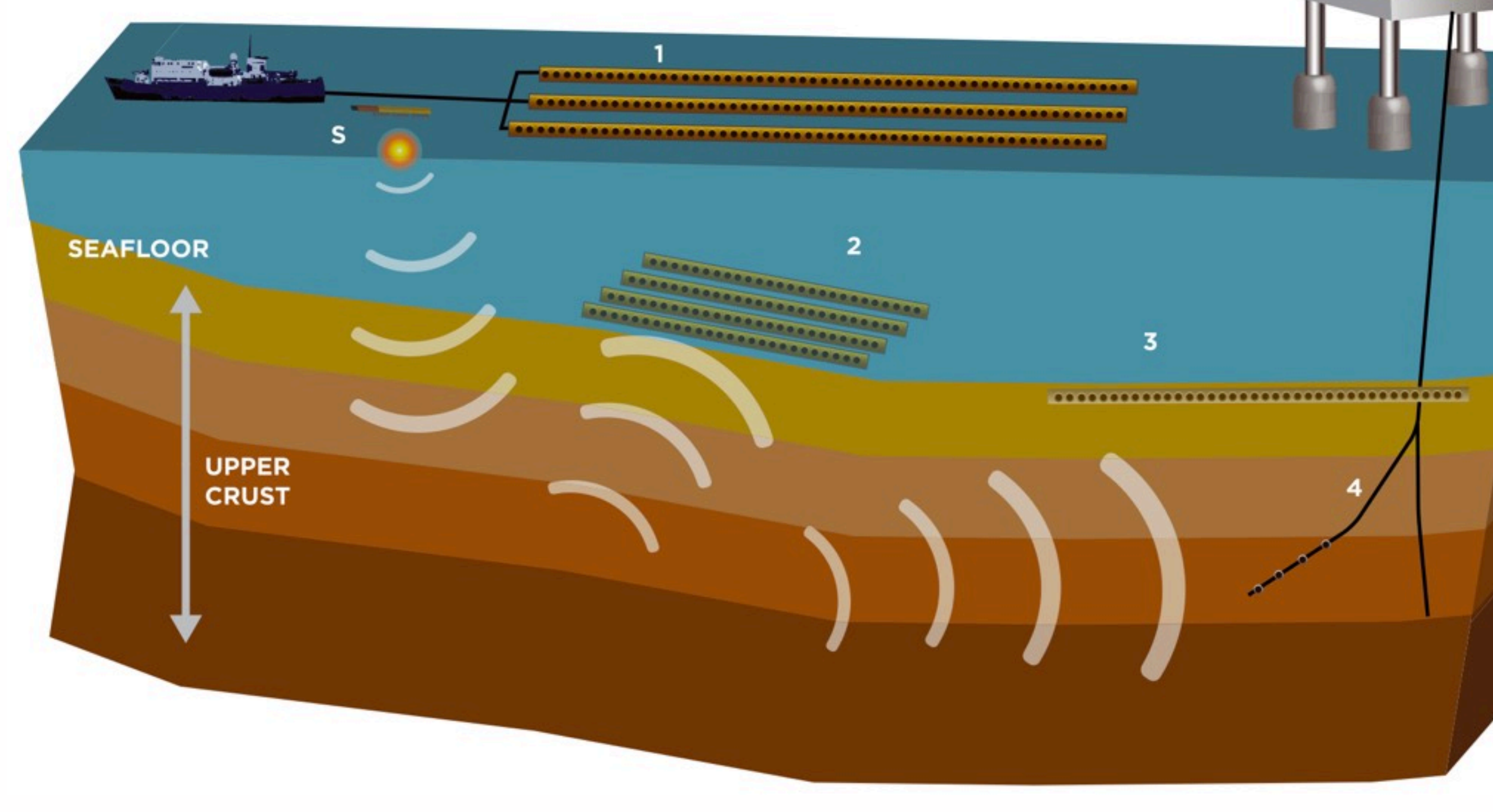

All marine seismic surveys involve a source (S) and some kind of array or receiver sensors (individual receiver packages are indicated by the black dots). '1' illustrates the towed streamer geometry, '2' an displayed), and '4' a VSP (vertical seismic profile) geometry, where the receivers are positioned in a well.

5

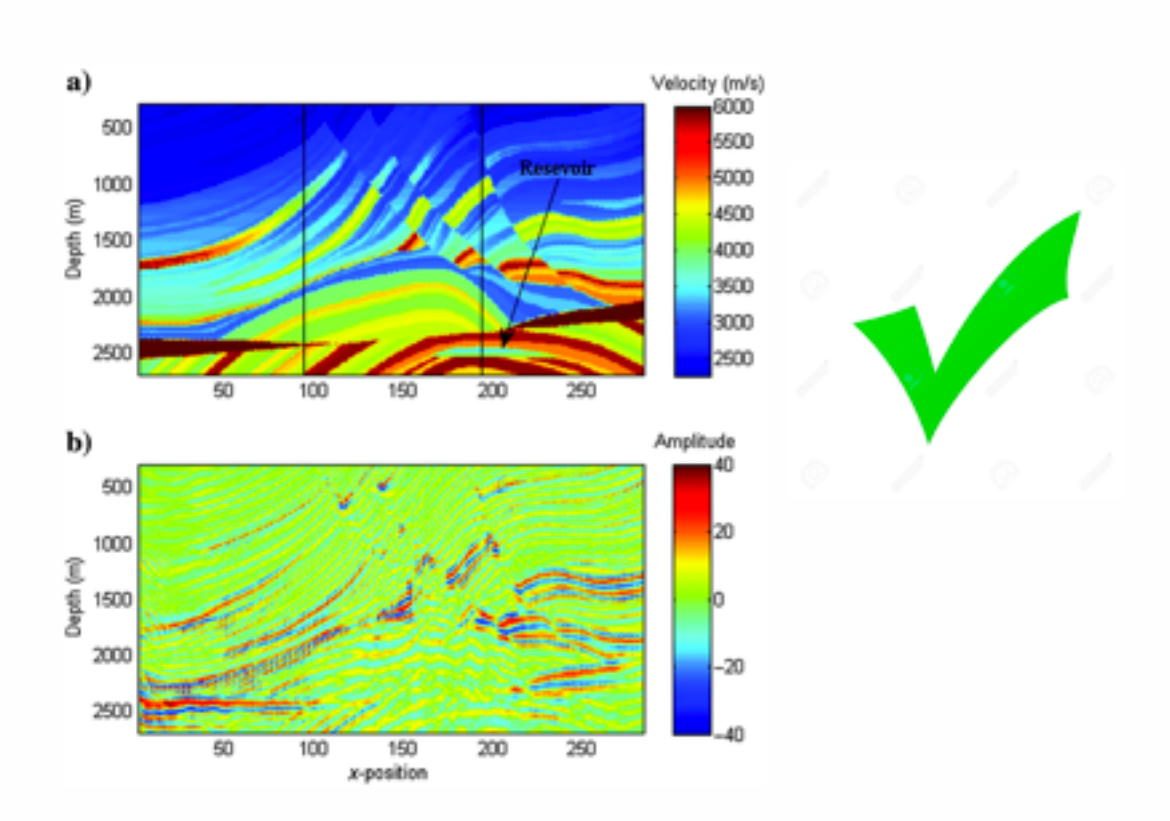

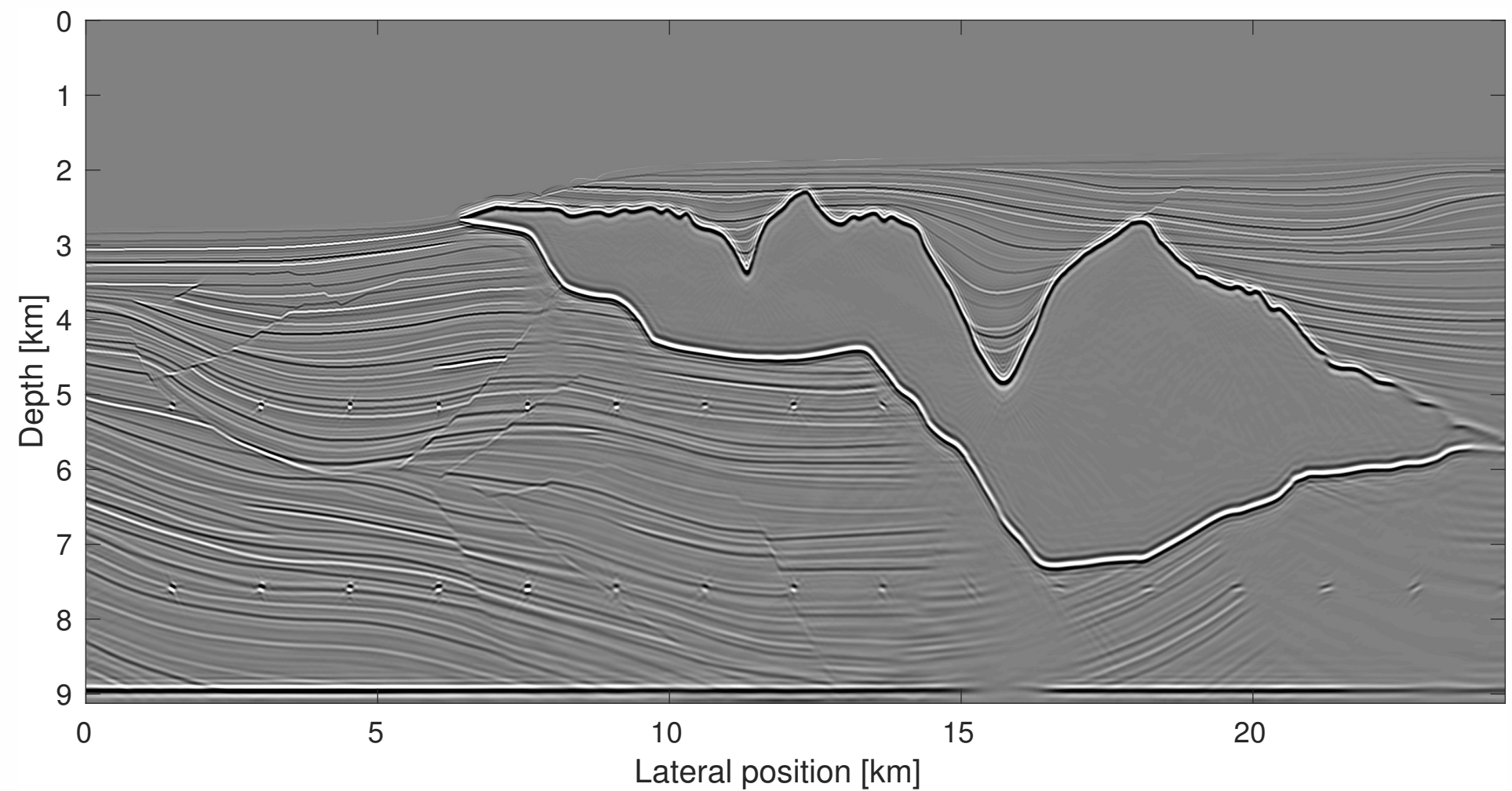

 $0.0$ 

 $2 (m)$ <br> $2 (m)$ 

50

### **Tiny marmousi** 62k gridpoints 1.5MFlop/time-step

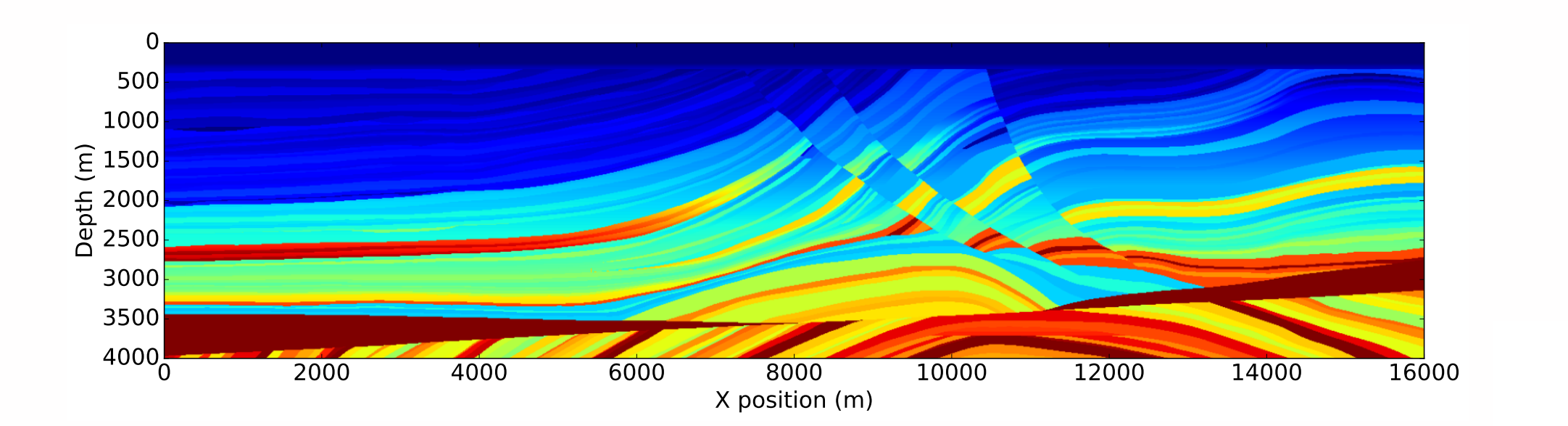

Full marmousi **640k** gridpoints 15MFlop/time-step Sigsbee 2.2M gridpoints 56MFlop/time-step

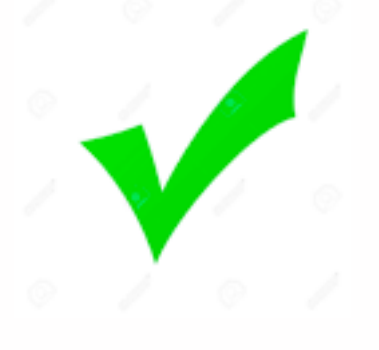

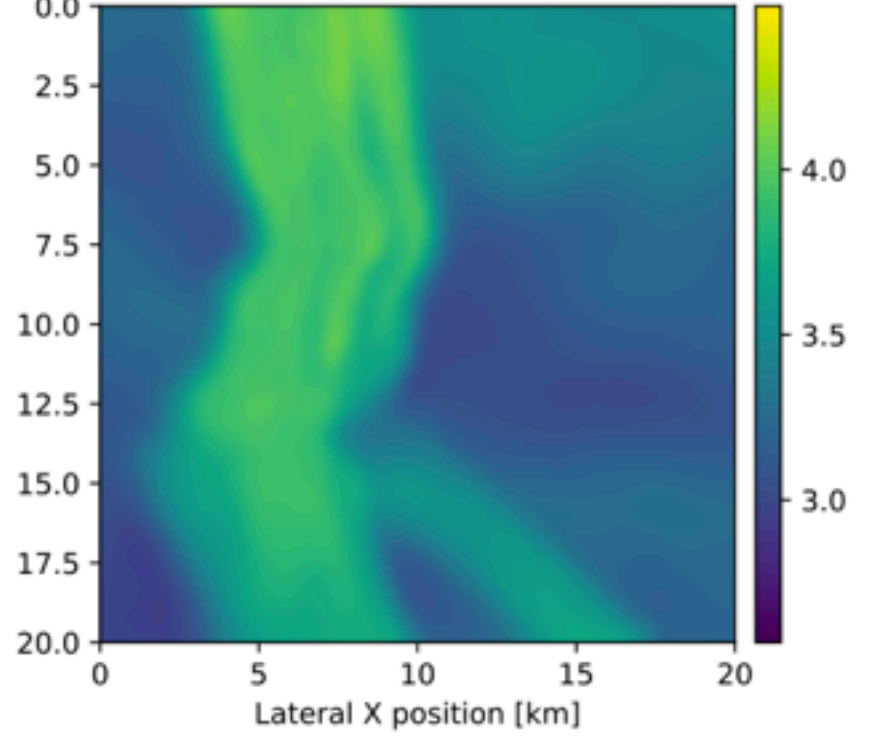

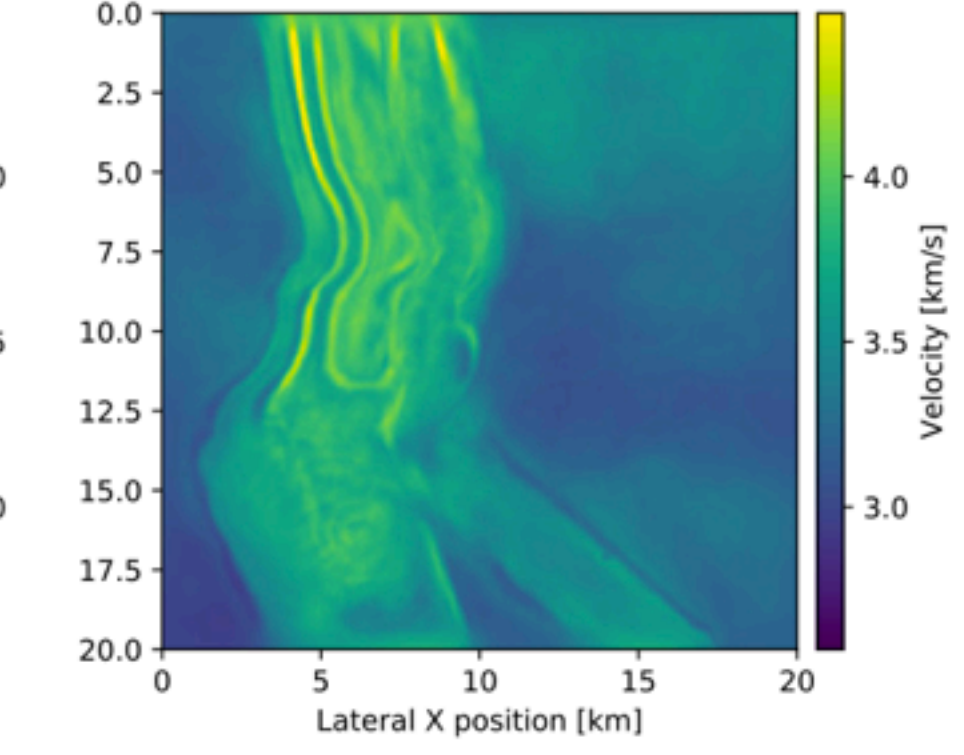

SEAM 2.2G gridpoints 56GFlop/time-step

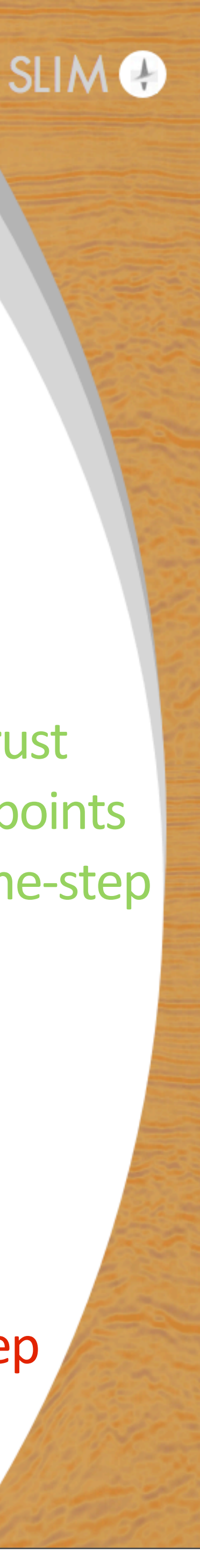

3D overthrust 222M gridpoints 6GFlop/time-step

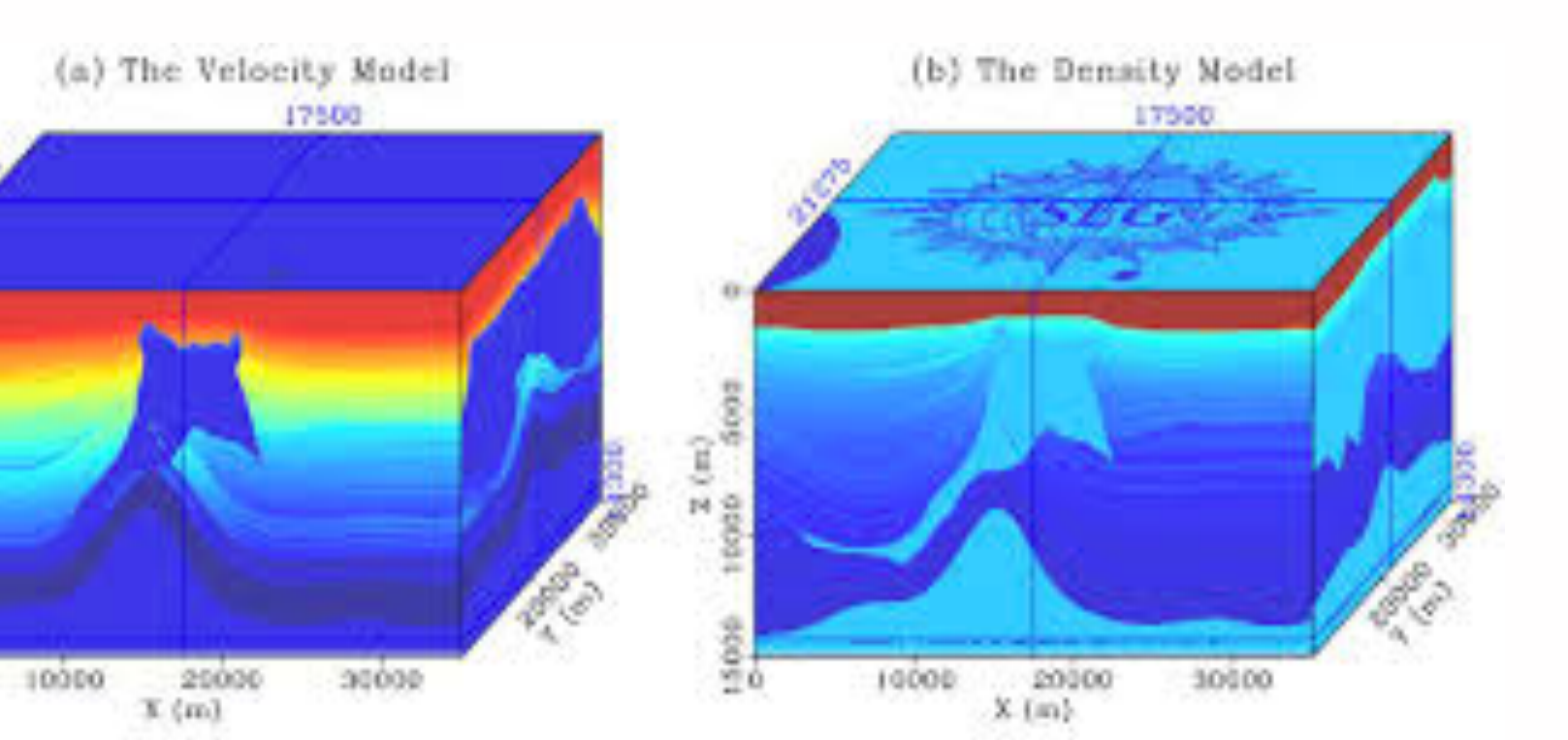

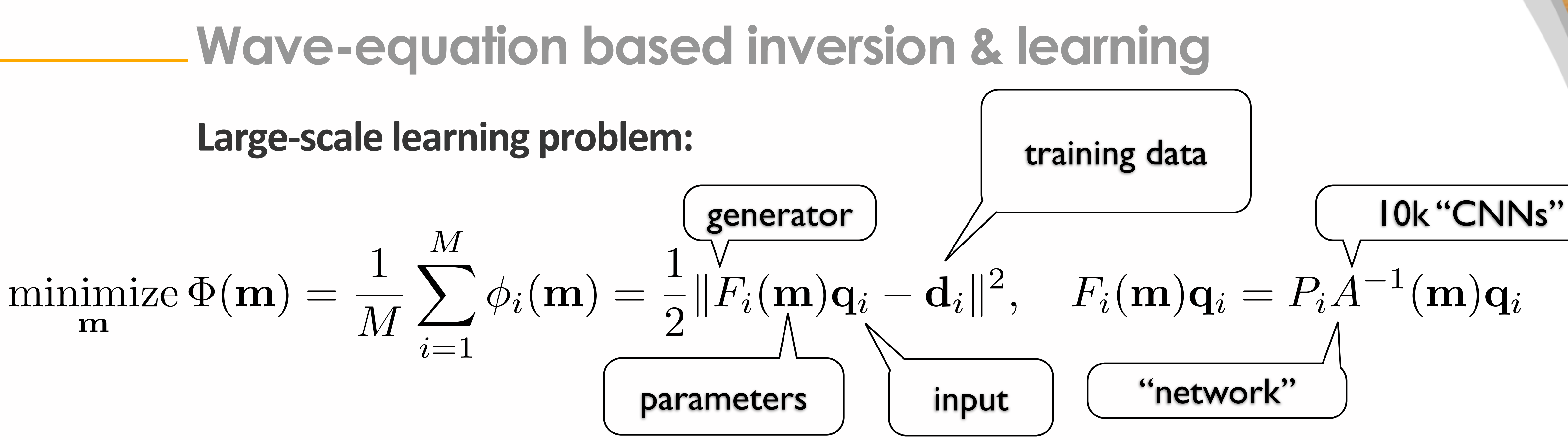

- $\rightarrow$  forward model = generative convolutional network
- $\rightarrow$  adjoint state = back propagation
- $\rightarrow$  simultaneous sourcing = sketching + stochastic gradients
- $\triangleright$  like learning 5k+ video where we care about the parameters

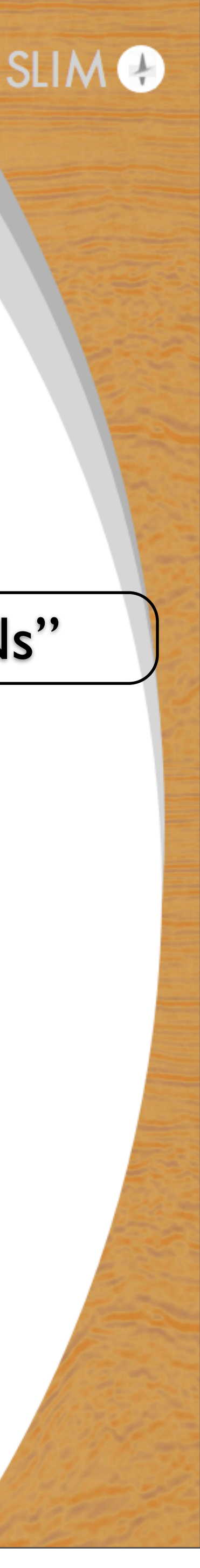

# **Research questions**

*"How can we exploit abstractions & connections w/ machine learning?"*

- $\triangleright$  manage complexities of often monolythic code bases
- $\rightarrow$  be more agile, reduce development time & costs
- $\rightarrow$  avoid interference of meta data w/ linear algebra & optimization
- ▶ use ML to remove growing computational costs

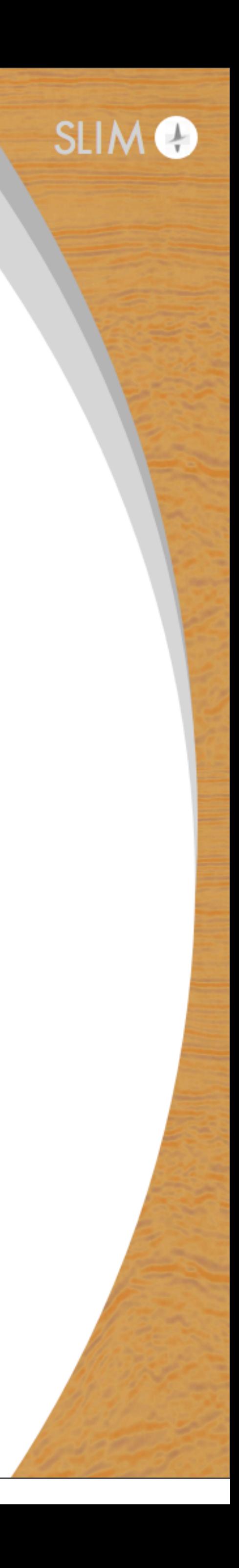

# **Proposed solution**

DEVITO – Domain specific language for stencil-based finite difference code generation for PDEs w/ explicit time stepping in *Python using SymPy.*

<https://www.devitoproject.org>

F. Luporini, M. Lange, M. Louboutin, N. Kukreja, J. Hückelheim, C. Yount, P. Witte, P. H. J. Kelly, G. J. Gorman, and F. J. Herrmann. Architecture and performance of Devito, a system for automated stencil computation.

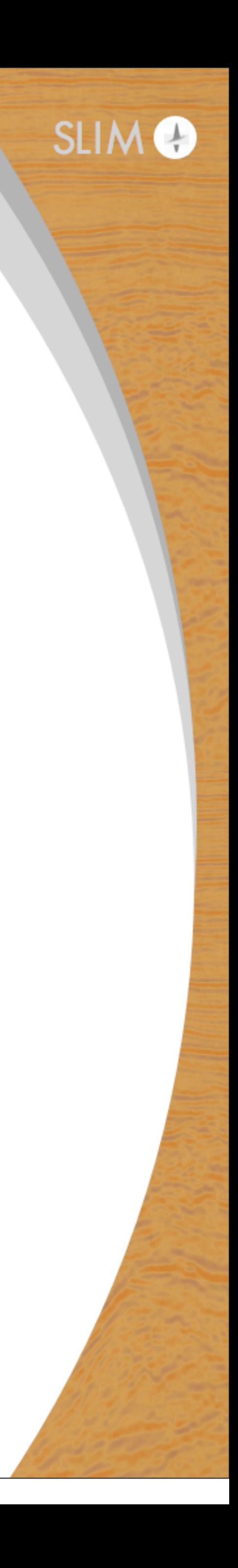

### **Design motivation**

- ‣ Stencil codes:
	- ‣ Time consuming
	- ‣ Complex
	- **Architecture dependent**

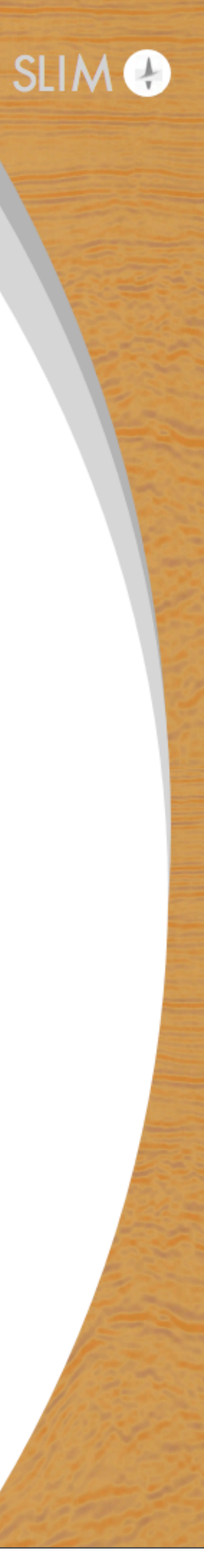

### **Finite-difference DSL**

### **Separation of Concerns:**

- **Geophysicists focus on physics**
- Computer scientists focus on software
- Mathematicians focus on numerical analysis

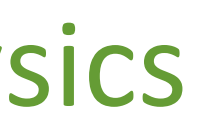

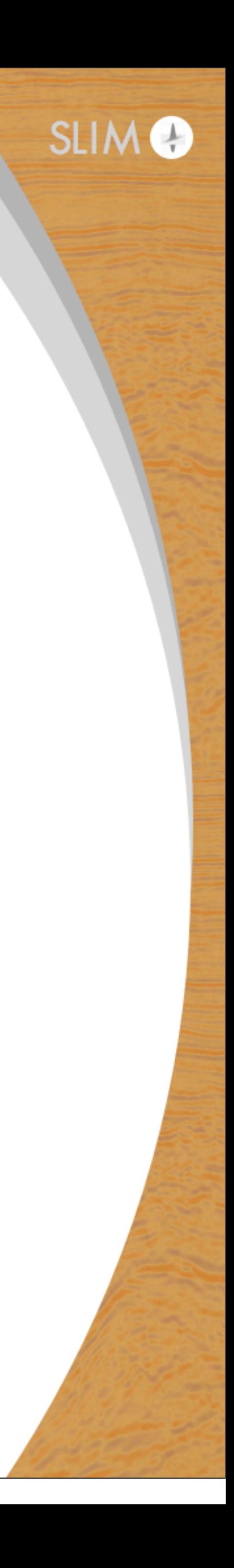

### **Devito**

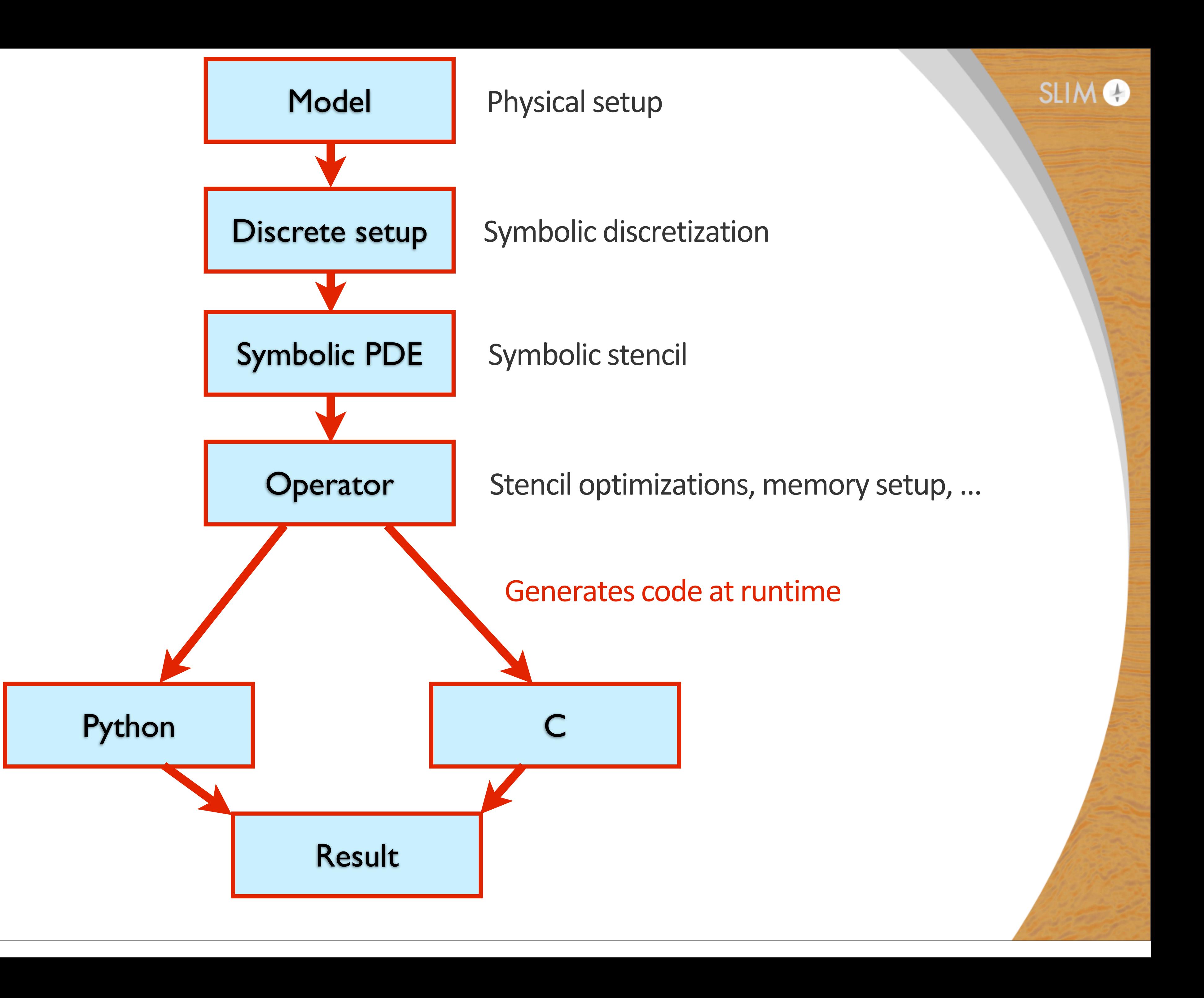

Michael Lange, Navjot Kukreja, Mathias Louboutin, Fabio Luporini, Felippe Vieira Zacarias, Vincenzo Pandolfo, Paulius Velesko, Paulius Kazakas, and Gerard Gorman,

"Devito: Towards a generic finite difference DSL using symbolic python", in 6th Workshop on Python for High-Performance and Scientific Computing, 2016, p. 67-75.

### **Raising the level of abstraction**

*m*  $\partial^2 u$  $\frac{\partial}{\partial t^2} + \eta$ 

void kernel(…) { … <impenetrable code with crazy performance optimizations> … }

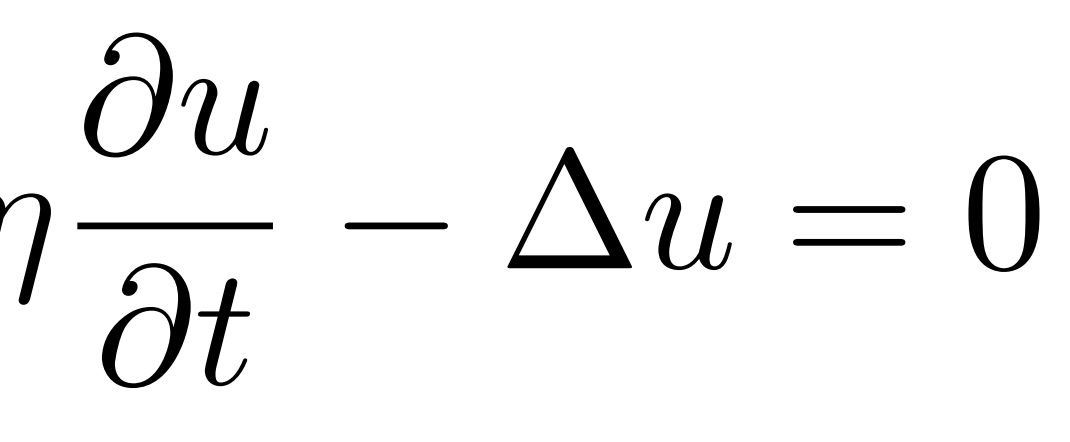

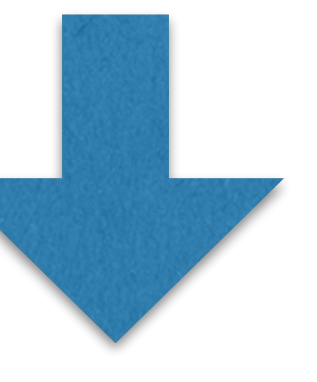

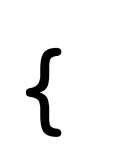

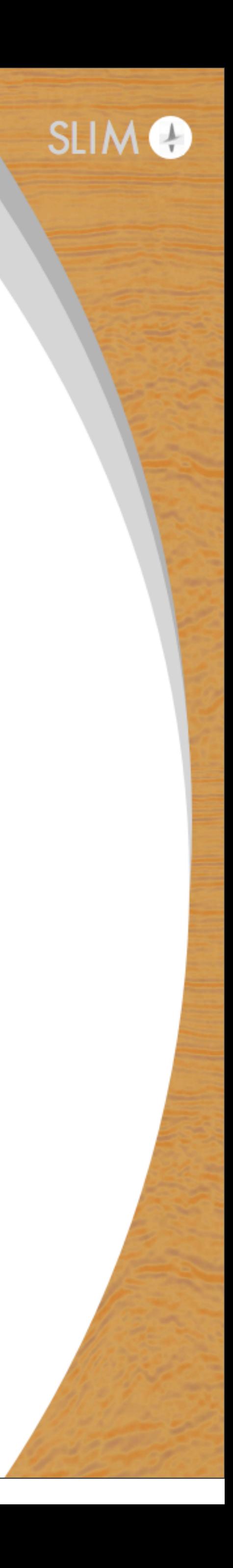

<sup>5</sup> 12

## **Raising the level of abstraction**

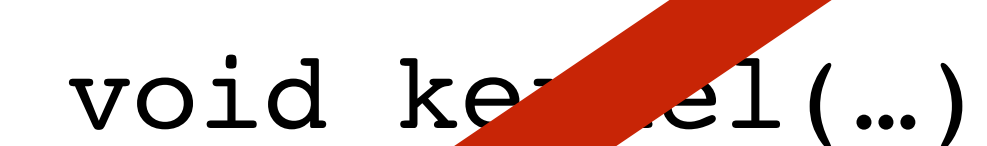

…

…

}

*m*

 $\partial^2 u$ 

Impenetrable code with crazy performance optimizations>  $\frac{\partial}{\partial t^2} + \eta$  $\partial u$  $\frac{\partial u}{\partial t} - \Delta u = 0$ 

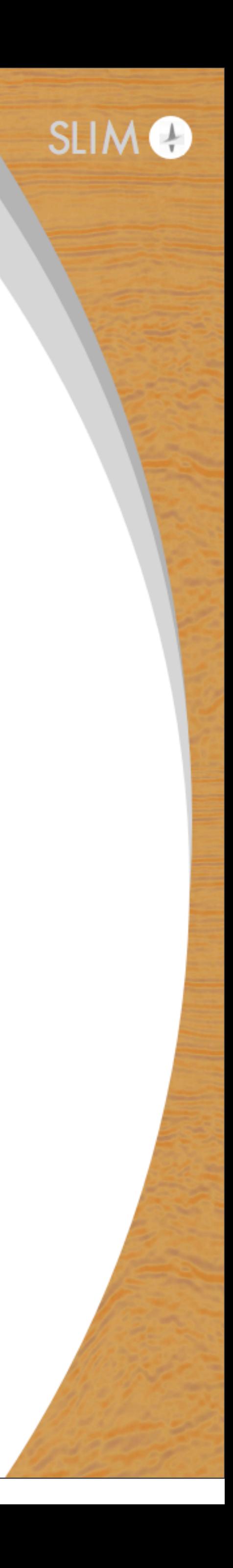

### **Raising the level of abstraction**

*m*  $\partial^2 u$  $\frac{\partial}{\partial t^2} + \eta$ 

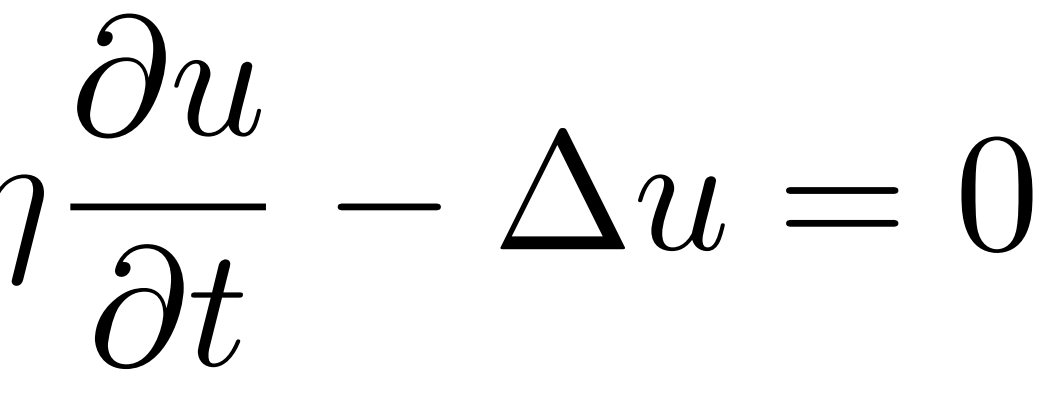

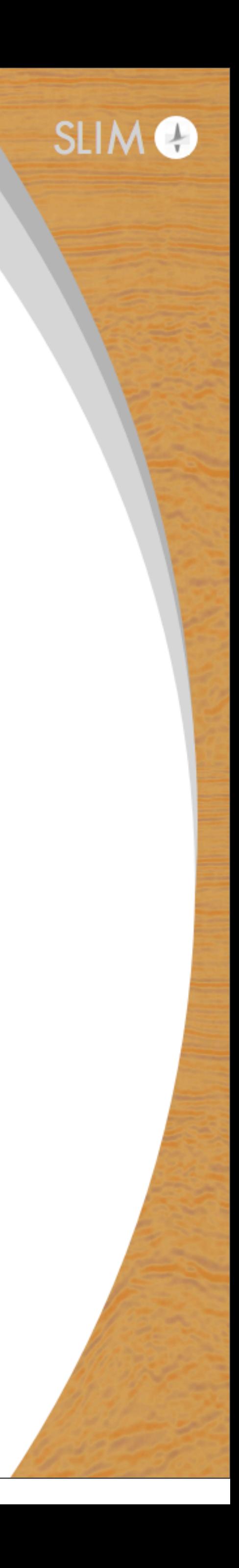

### eqn =  $m * u.dt2 + eta * u.dt - u.laplace$ solve(eqn, u.forward)

*m*  $\partial^2 u$  $\frac{\partial}{\partial t^2} + \eta$ 

### **Raising the level of abstraction**

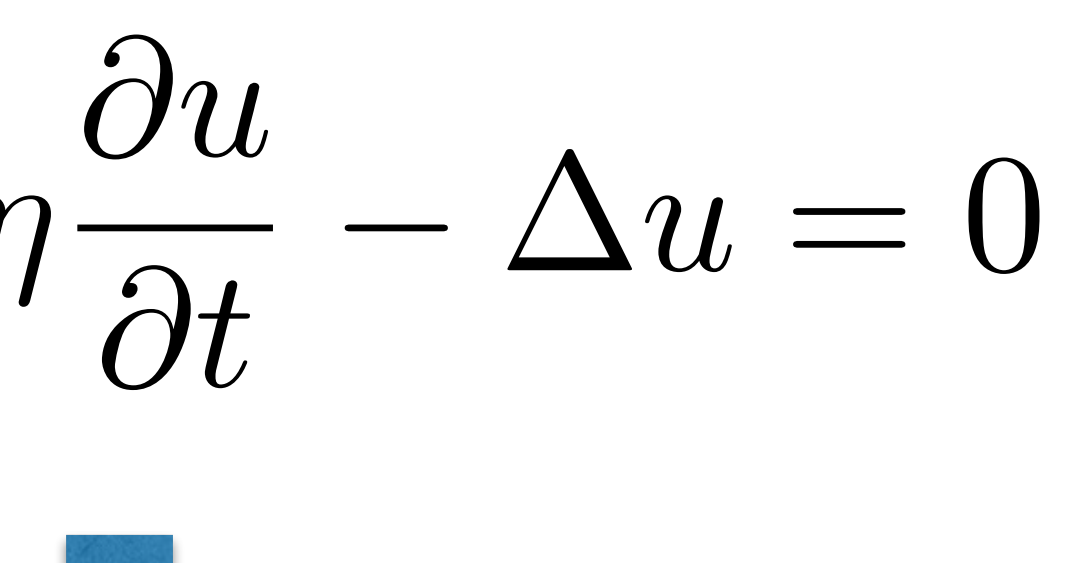

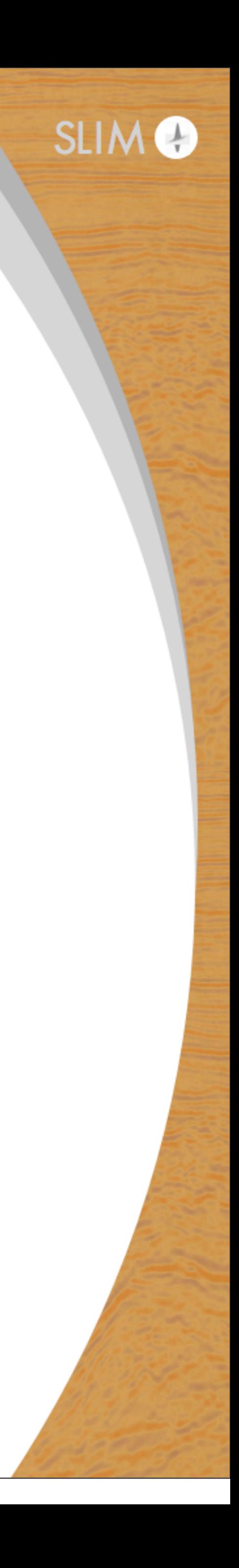

### eqn =  $m * u.dt2 + eta * u.dt - u.laplace$ solve(eqn, u.forward)

*m*  $\partial^2 u$  $\frac{\partial}{\partial t^2} + \eta$ 

## **Raising the level of abstraction**

### void kernel(…) { … }

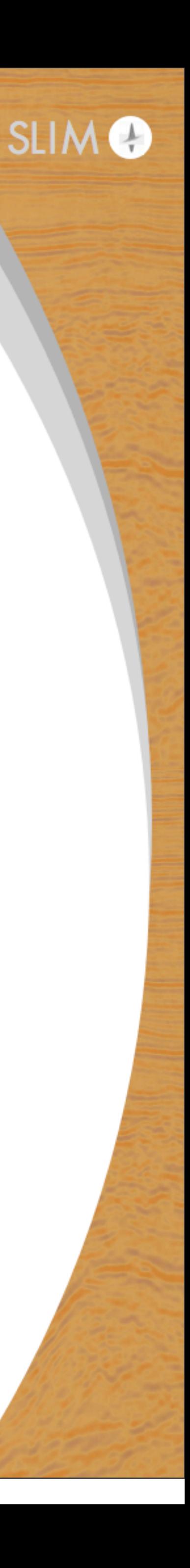

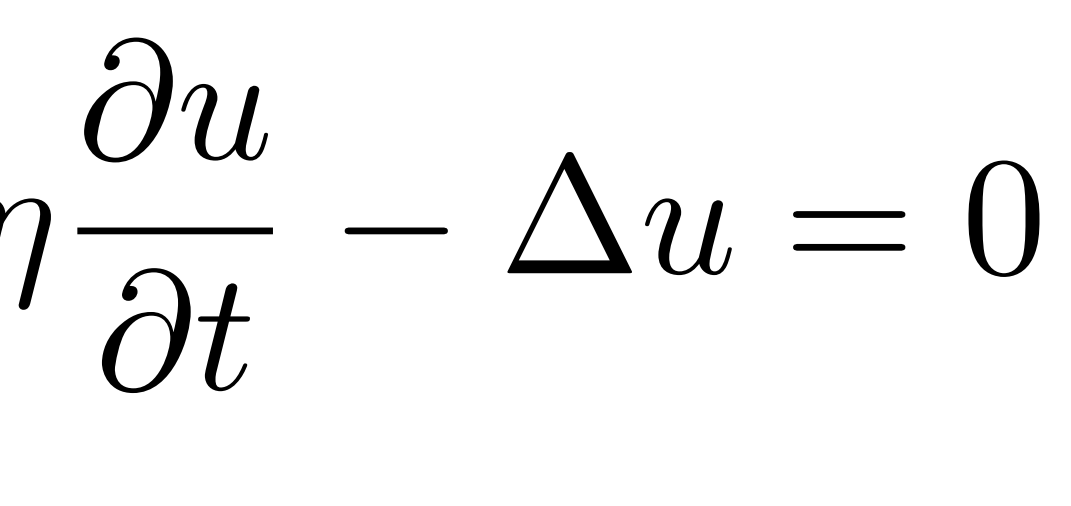

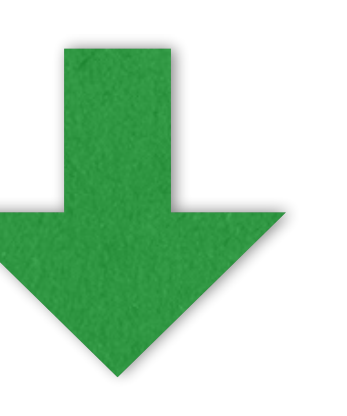

<sup>6</sup> 16

eqn =  $m * u.dt2 + eta * u.dt - u.laplace$ solve(eqn, u.forward)

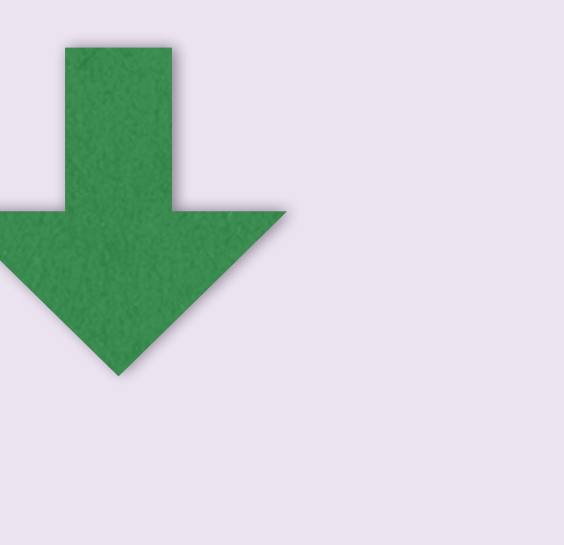

*m*  $\partial^2 u$  $\frac{\partial}{\partial t^2} + \eta$ 

### **Raising the level of abstraction**

### void kernel(…) { … }

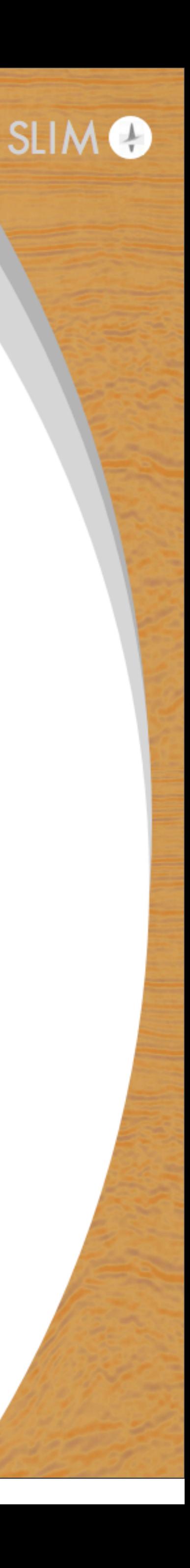

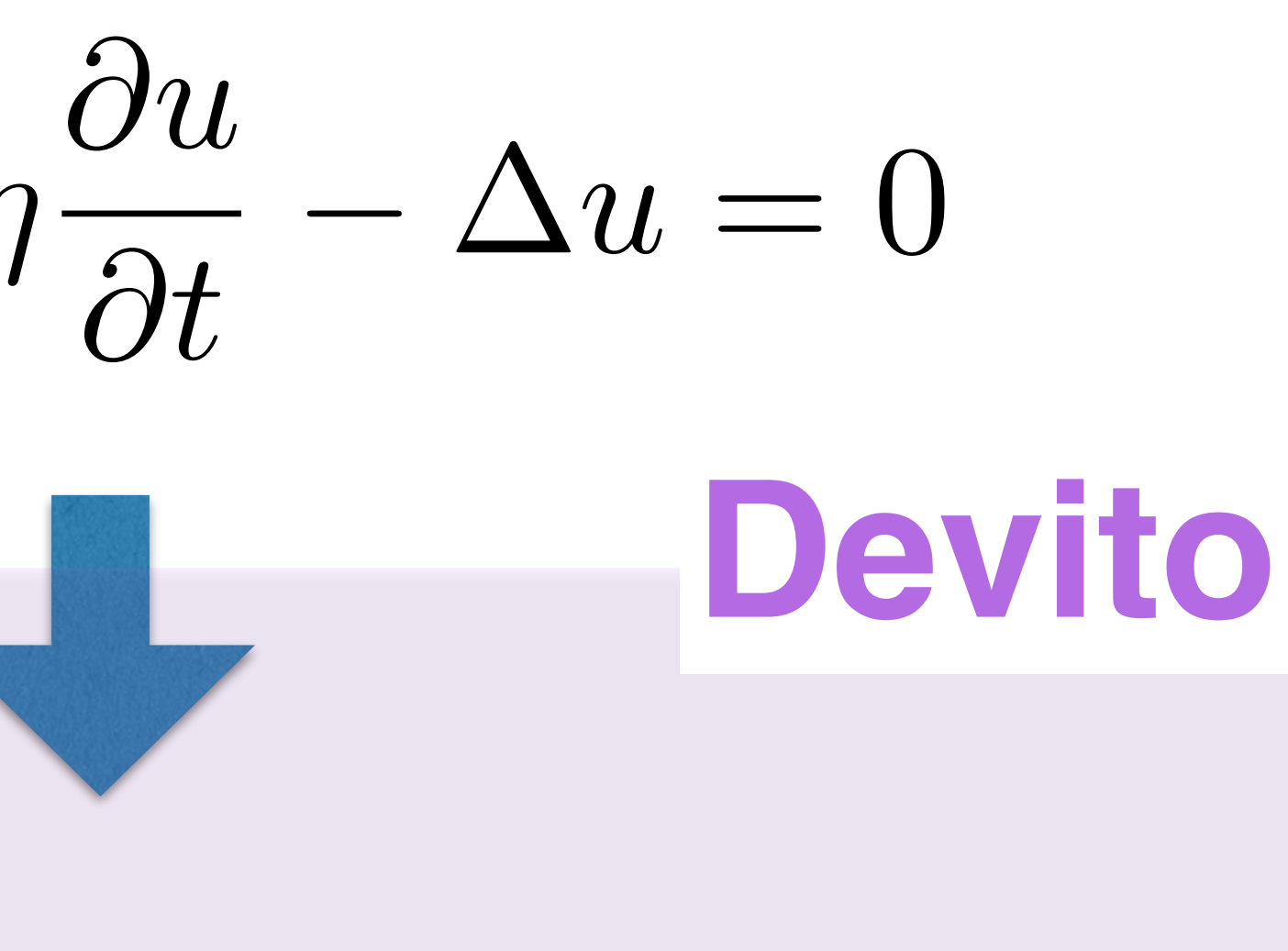

17

u = TimeFunction(…, space\_order=so) eqn =  $m * u.dt2 + eta * u.dt - u.laplace$ solve(eqn, u.forward)

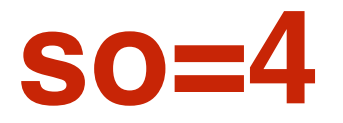

### **1) Flexibility in space/time discretization**

**<u>for</u>** (int time = time m, t0 = (time)%(3), t1 = (time + 1)%(3), t2 = (time + 2)%(3); time <= time\_M; time += 1, t0 = (time)%(3), t1 = (time + 1)%(3), t2 = (time + 2)%(3)) {

**<u>for</u>** (int  $x = x_m$ ;  $x \le x_M$ ;  $x == 1$ ) { **<u>for</u>** (int  $y = y_m$ ;  $y \le y_M$ ;  $y == 1$ ) { **<u>for</u>** (int z = z\_m; z <= z\_M; z += 1) {  $u[t1][x + 4][y + 4][z + 4] = 2*pow(dt,$ 3)\*(-2.08333333333333e-4F\*u[t0][x + 2][y + 4][z + 4] +  $3.33333333333338-3F*u[t0][x + 3][y + 4][z + 4] - 2.0833333333338-4F*u[t0]$  $[x + 4][y + 2][z + 4] + 3.3333333333338e-3F*u[t0][x + 4][y + 3][z + 4] -$ 2.08333333333333e-4F\*u[t0][x + 4][y + 4][z + 2] + 3.33333333333333e-3F\*u[t0]  $[x + 4][y + 4][z + 3] - 1.875e-2F*u[t0][x + 4][y + 4][z + 4] +$  $3.333333333333338-3F*u[t0][x + 4][y + 4][z + 5] - 2.0833333333333e-4F*u[t0]$  $[x + 4][y + 4][z + 6] + 3.3333333333338e-3F*u[t0][x + 4][y + 5][z + 4]$ 2.08333333333333e-4F\*u[t0][x + 4][y + 6][z + 4] + 3.33333333333333e-3F\*u[t0]  $[x + 5][y + 4][z + 4] - 2.0833333333338 - 4F*u[t0][x + 6][y + 4][z + 4]/$  $(pow(dt, 2)*damp[x + 1][y + 1][z + 1] + 2*dt*m[x + 4][y + 4][z + 4]) +$ pow(dt, 2)\*damp[x + 1][y + 1][z + 1]\*u[t2][x + 4][y + 4][z + 4]/(pow(dt, 2)\*damp[x + 1][y + 1][z + 1] + 2\*dt\*m[x + 4][y + 4][z + 4]) + 4\*dt\*m[x + 4][y  $+ 4$ ][z + 4]\*u[t0][x + 4][y + 4][z + 4]/(pow(dt, 2)\*damp[x + 1][y + 1][z + 1] + 2\*dt\*m[x + 4][y + 4][z + 4]) - 2\*dt\*m[x + 4][y + 4][z + 4]\*u[t2][x + 4][y +  $4$ ][z + 4]/(pow(dt, 2)\*damp[x + 1][y + 1][z + 1] + 2\*dt\*m[x + 4][y + 4][z + 4]); } } }

}

### **so=4 so=12**

**<u>for</u>** (int time = time\_m, t0 = (time)%(3), t1 = (time + 1)%(3), t2 = (time + 2)%(3); time <= time\_M; time += 1, t0 = (time)%(3), t1 = (time + 1)%(3), t2 =  $(time + 2)$   $(3)$   $($ **<u>for</u>** (int  $x = x_m$ ;  $x \le x_M$ ;  $x == 1$ ) { **<u>for</u>** (int  $y = y_m$ ;  $y \le y_M$ ;  $y == 1$ ) { **<u>for</u>** (int z = z\_m; z <= z\_M; z += 1) {  $u[t1][x + 12][y + 12][z + 12] = 2*pow(dt,$ 3)\*(-1.5031265031265e-7F\*u[t0][x + 6][y + 12][z + 12] +  $2.5974025974026e-6F*u[t0][x + 7][y + 12][z + 12] - 2.23214285714286e-5F*u[t0][x$ + 8][y + 12][z + 12] + 1.32275132275132e-4F\*u[t0][x + 9][y + 12][z + 12] -  $6.69642857142857e-4F*u[t0][x + 10][y + 12][z + 12] + 4.28571428571429e-3F*u[t0]$  $[x + 11][y + 12][z + 12] - 1.5031265031265e - 7F*u[t0][x + 12][y + 6][z + 12] +$  $2.5974025974026e-6F*u[t0][x + 12][y + 7][z + 12] - 2.23214285714286e-5F*u[t0][x$ + 12][y + 8][z + 12] + 1.32275132275132e-4F\*u[t0][x + 12][y + 9][z + 12] -  $6.69642857142857e-4F*u[t0][x + 12][y + 10][z + 12] + 4.28571428571429e-3F*u[t0]$  $[x + 12][y + 11][z + 12] - 1.5031265031265e - 7F*u[t0][x + 12][y + 12][z + 6] +$  $2.5974025974026e-6F*u[t0][x + 12][y + 12][z + 7] - 2.23214285714286e-5F*u[t0][x$ + 12][y + 12][z + 8] + 1.32275132275132e-4F\*u[t0][x + 12][y + 12][z + 9] - 6.69642857142857e-4F\*u[t0][x + 12][y + 12][z + 10] + 4.28571428571429e-3F\*u[t0]  $[x + 12][y + 12][z + 11] - 2.2370833333338 - 2F*u[t0][x + 12][y + 12][z + 12] +$  $4.28571428571429e-3F*u[t0][x + 12][y + 12][z + 13] - 6.69642857142857e-4F*u[t0]$  $[x + 12][y + 12][z + 14] + 1.32275132275132e-4F*u[t0][x + 12][y + 12][z + 15]$ 2.23214285714286e-5F\*u[t0][x + 12][y + 12][z + 16] + 2.5974025974026e-6F\*u[t0]  $[x + 12][y + 12][z + 17] - 1.5031265031265e - 7F*u[t0][x + 12][y + 12][z + 18] +$  $4.28571428571429e-3F*u[t0][x + 12][y + 13][z + 12]$  - 6.69642857142857e-4F\*u[t0]  $[x + 12][y + 14][z + 12] + 1.32275132275132e-4F*u[t0][x + 12][y + 15][z + 12]$ 2.23214285714286e-5F\*u[t0][x + 12][y + 16][z + 12] + 2.5974025974026e-6F\*u[t0]  $[x + 12][y + 17][z + 12] - 1.5031265031265e - 7F*u[t0][x + 12][y + 18][z + 12] +$  $4.28571428571429e-3F*u[t0][x + 13][y + 12][z + 12]$  - 6.69642857142857e-4F\*u[t0]  $[x + 14][y + 12][z + 12] + 1.32275132275132e-4F*u[t0][x + 15][y + 12][z + 12]$ 2.23214285714286e-5F\*u[t0][x + 16][y + 12][z + 12] + 2.5974025974026e-6F\*u[t0]  $[x + 17][y + 12][z + 12] - 1.5031265031265e - 7F*u[t0][x + 18][y + 12][z + 12]/$  $(pow(dt, 2)*damp[x + 1][y + 1][z + 1] + 2*dt*m[x + 12][y + 12][z + 12]) +$ 

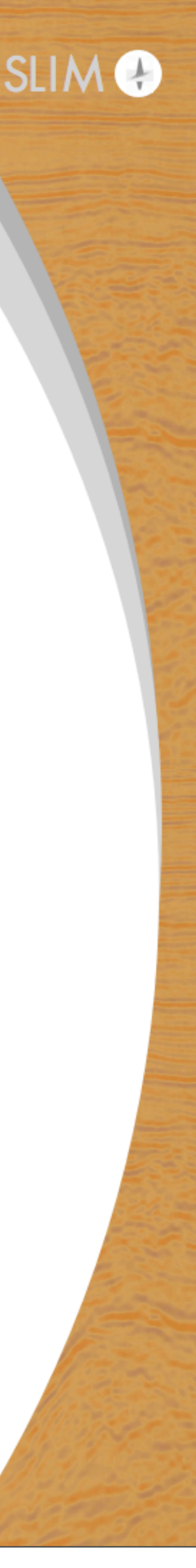

## **Devito for inversion**

## Adjoint PDE

Gradients/Sensitivities

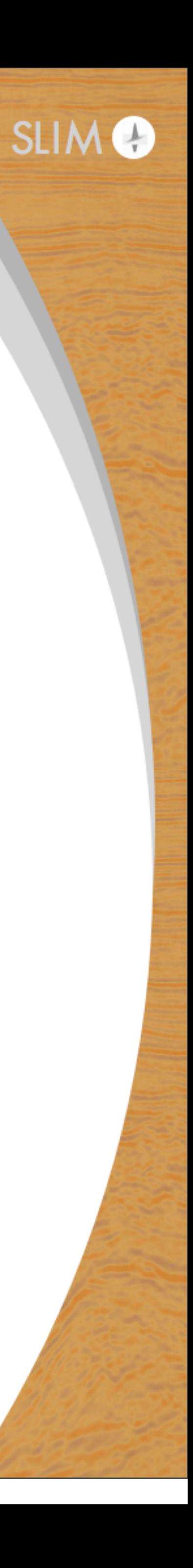

### **Adjoint state gradient**

### FWI objective

$$
\Phi(\mathbf{m}) = \frac{1}{2} || \mathbf{P}_r \mathbf{A}^{-1}(\mathbf{m}) \mathbf{P}_s^T \mathbf{q}
$$

with gradient with respect to m

$$
\nabla \Phi(\mathbf{m}) = -(\frac{d^2 \mathbf{u}}{dt^2})^T \mathbf{A}(\mathbf{m})^{-1}
$$

requires adjoint wave-equation

 $\frac{T}{s}$ **q** - **d**|| $\frac{2}{2}$ 

### $T = T \mathbf{P}_r^T (\mathbf{P}_r \mathbf{A(m)}^{-1} \mathbf{P}_s \mathbf{q} - \mathbf{d})$

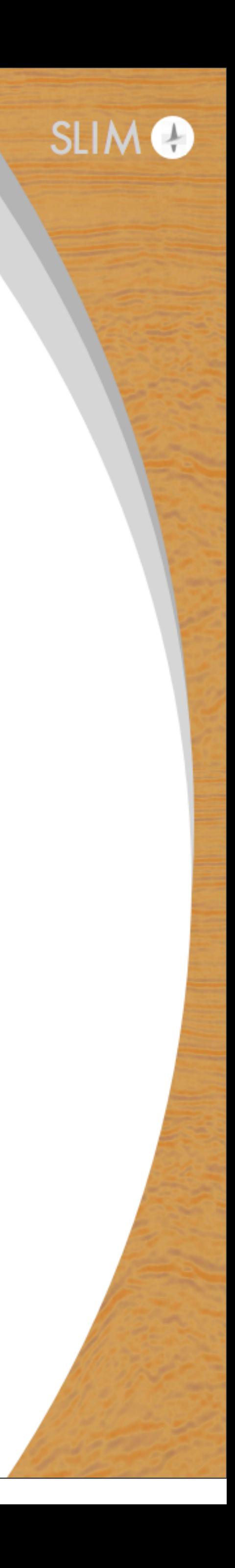

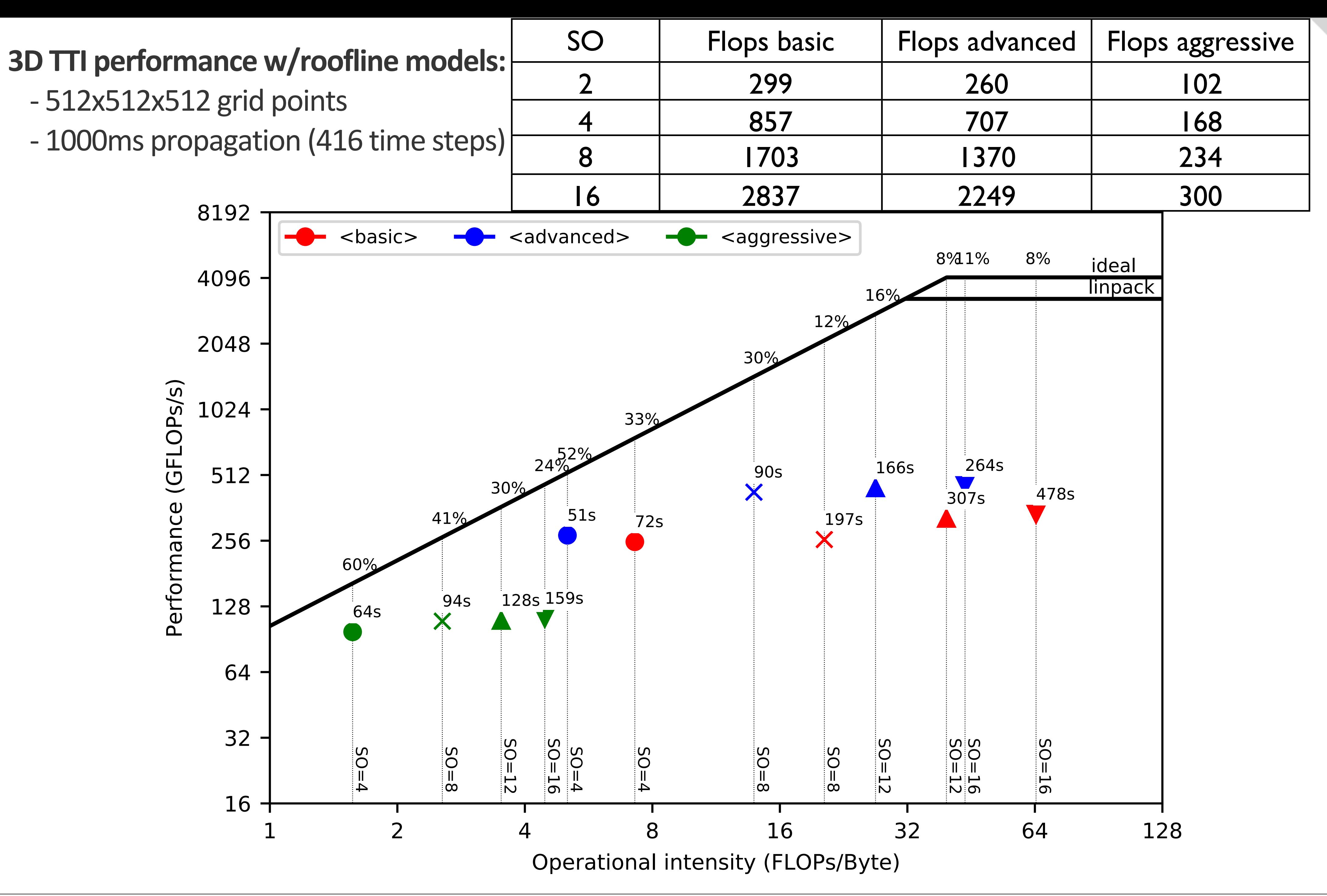

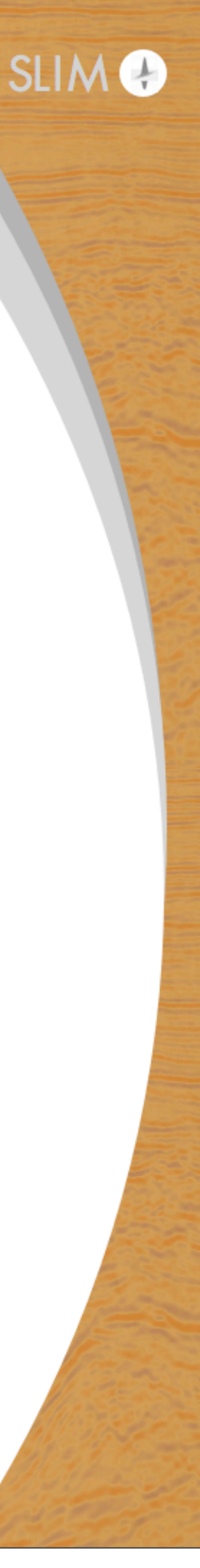

#### **3D TTI performance:**

- 768x768x768 grid points
- 1000ms propagation (416 time steps)

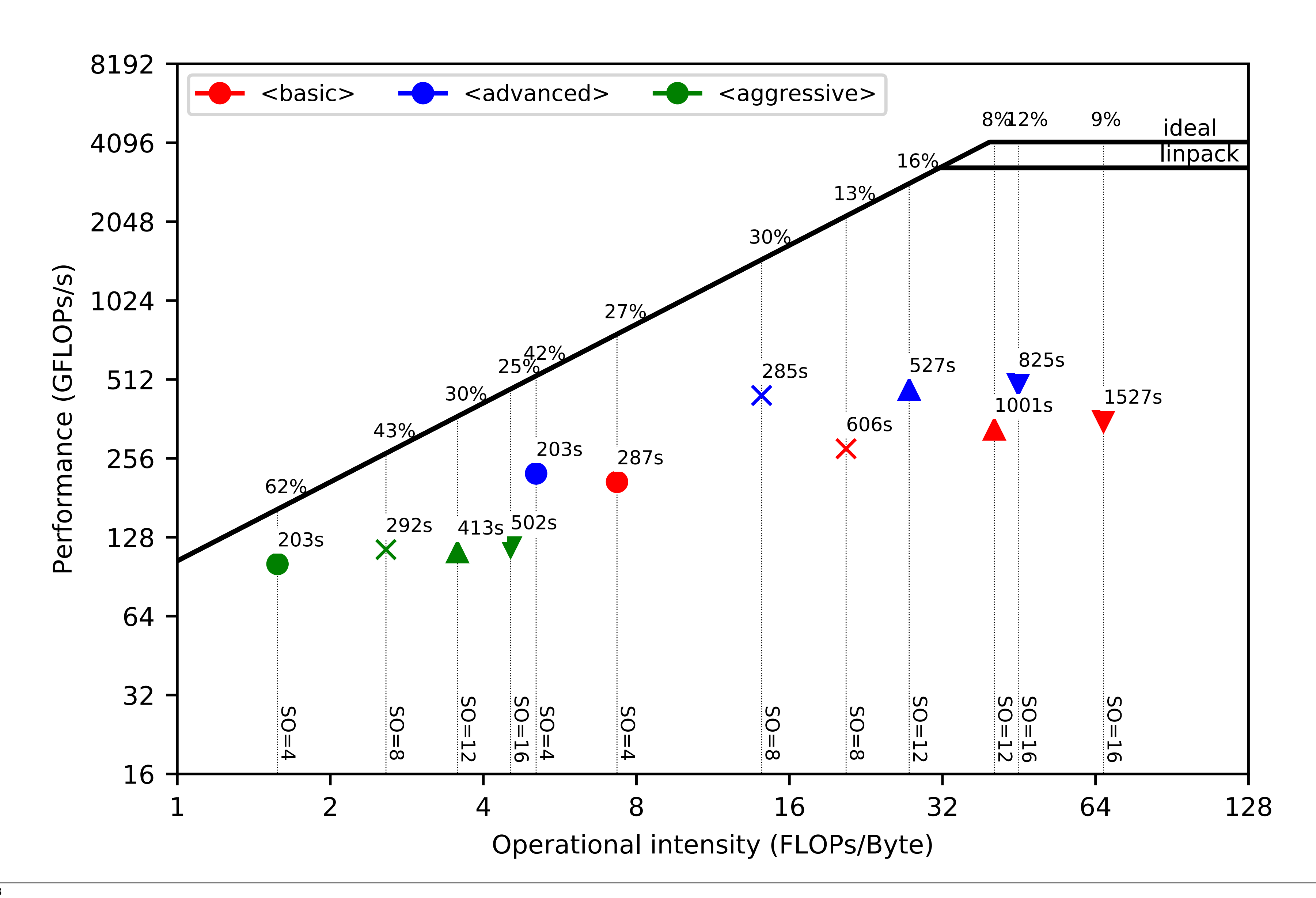

### We scale linearly!

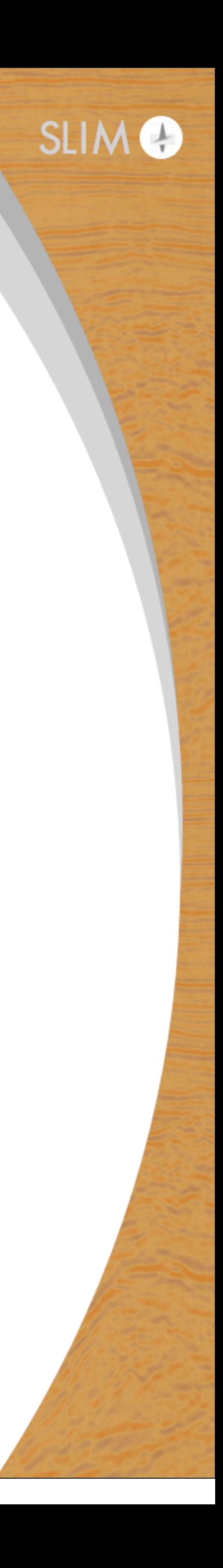

# **Observations**

### **Highly abstracted JIT compiler w/ pathways to**

- ▶ C, MPI+OpenMP+C, CUDA, MPI+CUDA...
- ▶ backend w/ YASK implemented (3 X speed up on Xeon Phi)
- ▶ backend w/ OPS library for CPU-GPU(+MPI)

### **Take home message: getting the abstraction right is key!**

- highly productive environment w/ flexibility w.r.t. discretization (stencil)
- ▶ connection w/ linear algebra
- ▶ parallel IO & access to meta data
- $\triangleright$  intuitive data parallelism to work w/ multiple instances

23 *[https://github.com/intel/yask](#page-23-0) <https://github.com/OP-DSL/OPS>*

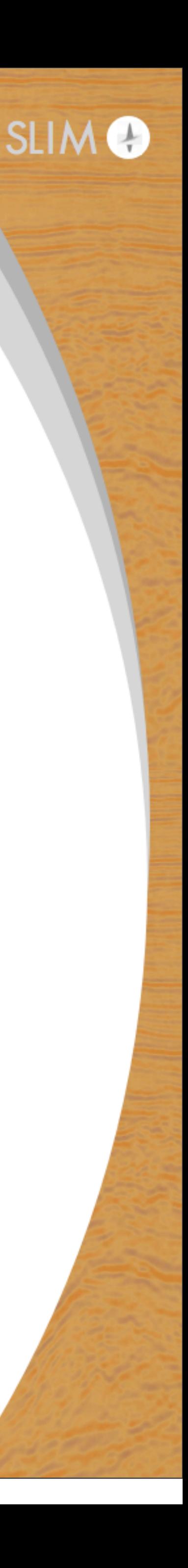

# **Proposed solution**

### *JUDI* – Domain specific language for linear algebra abstractions, *data parallelism & meta data in Julia*

<https://github.com/slimgroup/JUDI.jl>

<span id="page-23-0"></span>[Philipp A. Witte,](https://www.slim.eos.ubc.ca/biblio/author/381) [Mathias Louboutin,](https://www.slim.eos.ubc.ca/biblio/author/363) [Navjot Kukreja,](https://www.slim.eos.ubc.ca/biblio/author/388) [Fabio Luporini,](https://www.slim.eos.ubc.ca/biblio/author/393) [Michael Lange,](https://www.slim.eos.ubc.ca/biblio/author/389) [Gerard J. Gorman,](https://www.slim.eos.ubc.ca/biblio/author/407) and [Felix J. Herrmann,](https://www.slim.eos.ubc.ca/biblio/author/275) "**[A large-scale](https://www.slim.eos.ubc.ca/content/large-scale-framework-symbolic-implementations-seismic-inversion-algorithms-julia)  [framework for symbolic implementations of seismic inversion algorithms in Julia](https://www.slim.eos.ubc.ca/content/large-scale-framework-symbolic-implementations-seismic-inversion-algorithms-julia)**". 2018.

Wednesday, August 29, 18

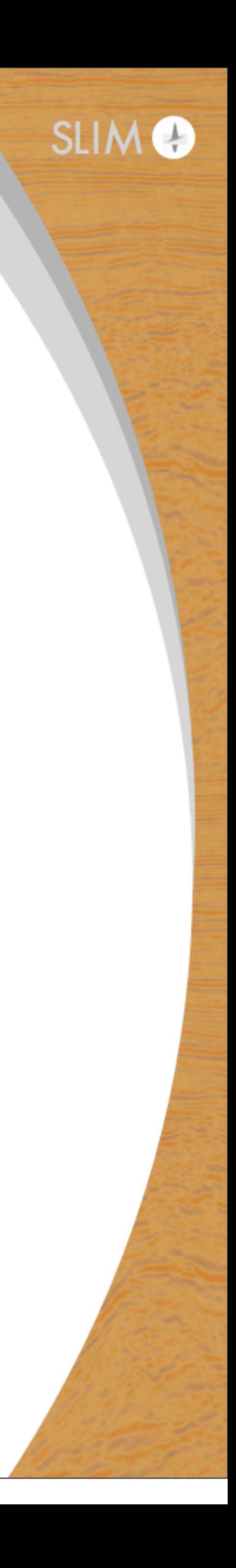

## **JUDI – true vertical integration**

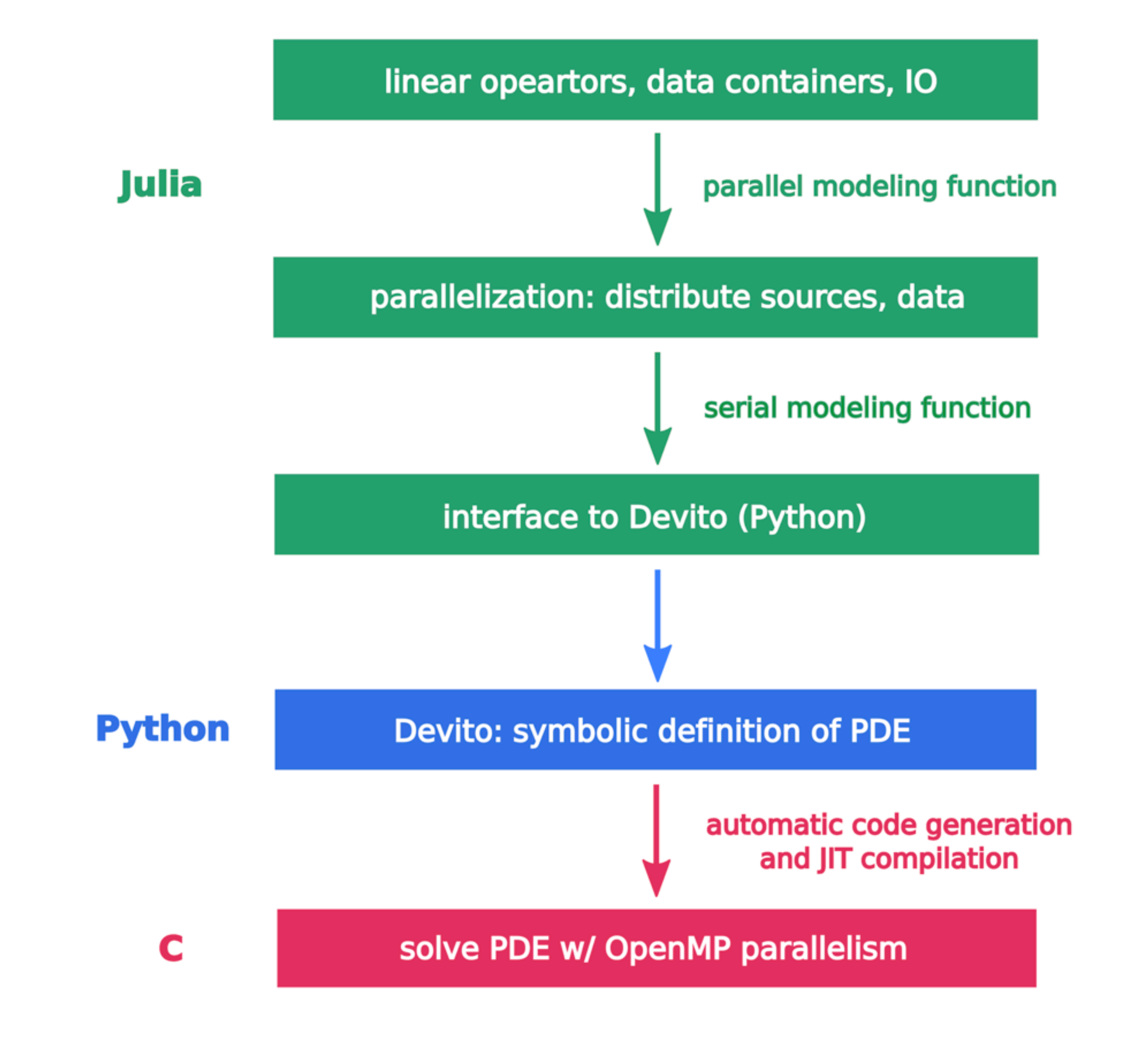

polyhydral compiler **people**

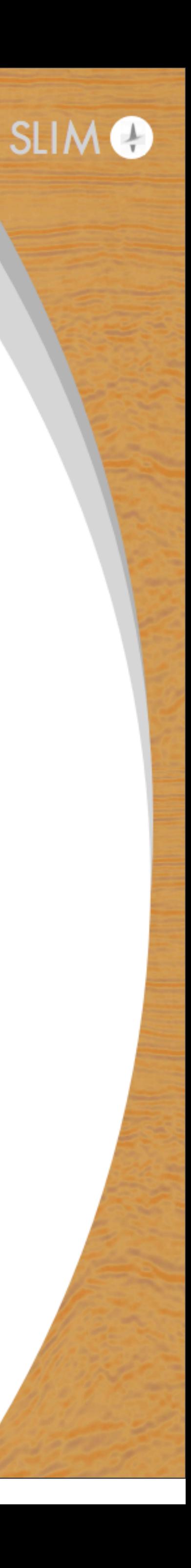

**CS/math/physics people**

#### **math/optimizers/cs/ seismic practitioners**

#### **students**

### **students**

### Challenges for time-domain modeling/inversion:

- $\triangleright$  seismic data are multidimensional with lots of meta data
- $\rightarrow$  simply vectorizing the input data not an option
- $\rightarrow$  data typically too big to fit in memory

$$
\mathbf{d} = \mathcal{P}_r \mathbf{F} \mathcal{P}_s^{\top} \mathbf{q}
$$

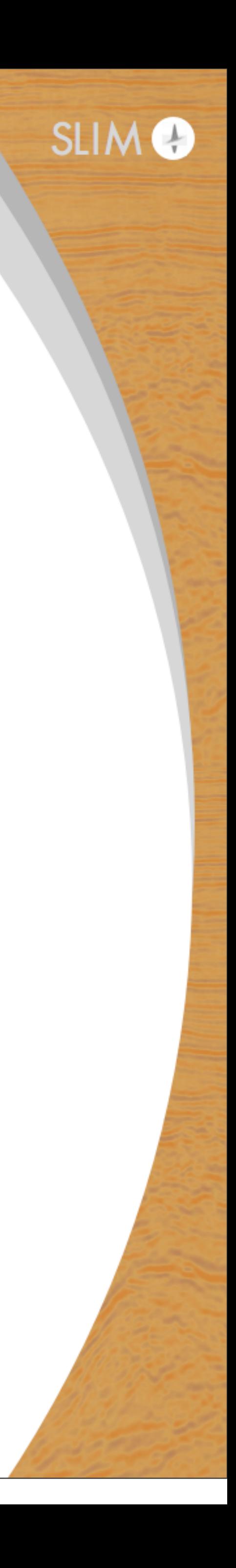

### Challenges of this approach for time-domain modeling/inversion:

- $\rightarrow$  seismic data is multidimensional volume with meta data
- $\rightarrow$  simply vectorizing the input data not an option
- $\rightarrow$  data typically too big to fit in memory

$$
d = \left(\mathcal{P}_r \mathbf{F} \mathcal{P}_s\right) q
$$

- 
- 

 $\triangleright$  cannot be formed explicitly • need physical information (model, source/receiver locations)

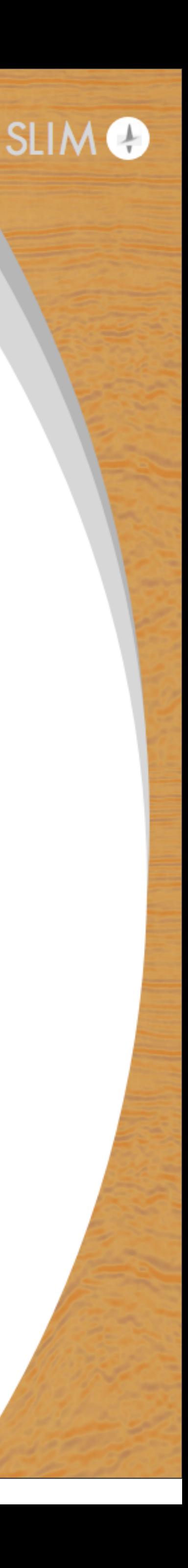

### Challenges of this approach for time-domain modeling/inversion:

- $\rightarrow$  seismic data is multidimensional volume with meta data
- $\rightarrow$  simply vectorizing the input data not an option
- $\rightarrow$  data typically too big to fit in memory

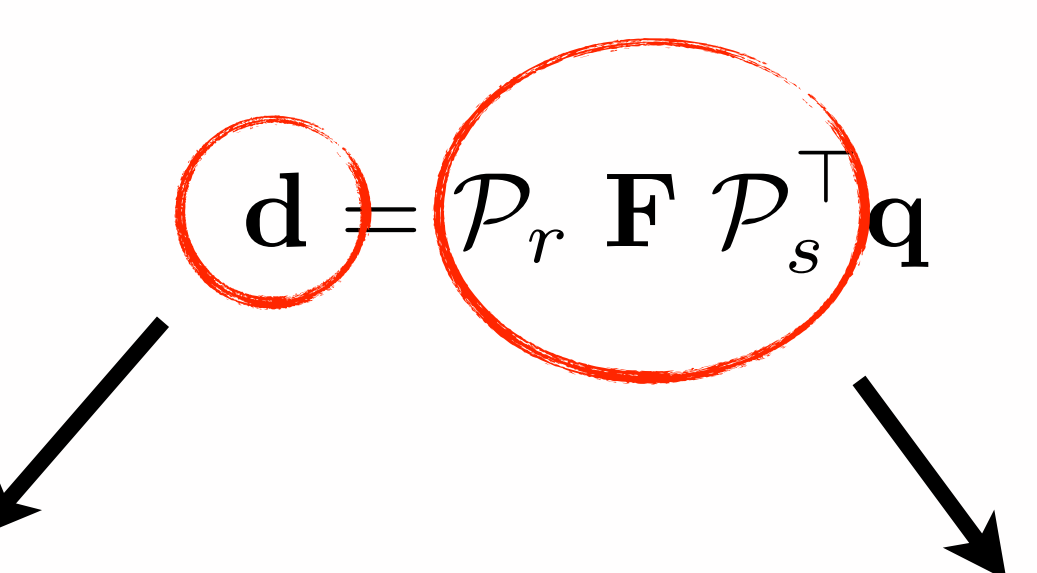

- **Example be kept in memory**
- 

- $\rightarrow$  not a vector
- $\triangleright$  contains header information

 $\triangleright$  cannot be formed explicitly • need physical information (model, source/receiver locations)

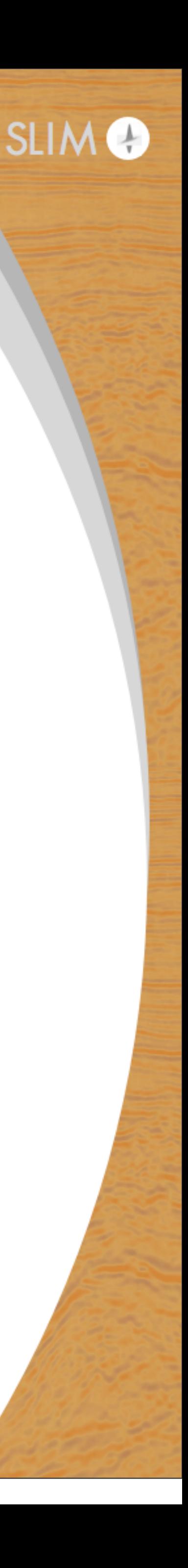

Abstract in-core & out-of-core data vectors:

- **•** inspired by iWave, RVL and others (Symes, Padula, Trilinos)
- $\triangleright$  can be formed directly from single/multiple SEG-Y files
- parallel read/write chunks of data via compressed lookup table

```
julia> container = segy_scan(pwd(), "overthrust_shots", ["GroupX","GroupY"]);
Scanning ... /home/slim/pwitte/overthrust_shots_41_60.segy
Scanning ... /home/slim/pwitte/overthrust_shots_21_40.segy
Scanning ... /home/slim/pwitte/overthrust_shots_61_80.segy
Scanning ... /home/slim/pwitte/overthrust_shots_1_20.segy
Scanning ... /home/slim/pwitte/overthrust_shots_81_97.segy
julia> d = jobata(container)(opesciSLIM.TimeModeling.joData{Float32}, "Julia seismic data container", 15029763, 1)
julia> size(d)
(15029763, 1)julia> norm(d)
7371.35f0
julia> dot(d,d)
5.432854f7
julia> typeof(d.data[1])
SeisIO.SeisCon
```
(Instructional video at: [https://www.youtube.com/watch?v=tx530QOPeZo\)](https://www.youtube.com/watch?v=tx530QOPeZo)

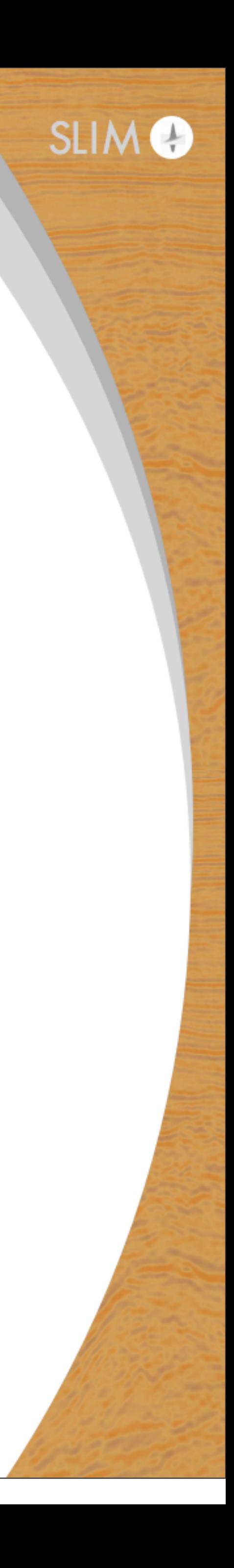

### **Massive metadata**

Total data size : 110Gb Metadata: 1Gb Small field data geometry

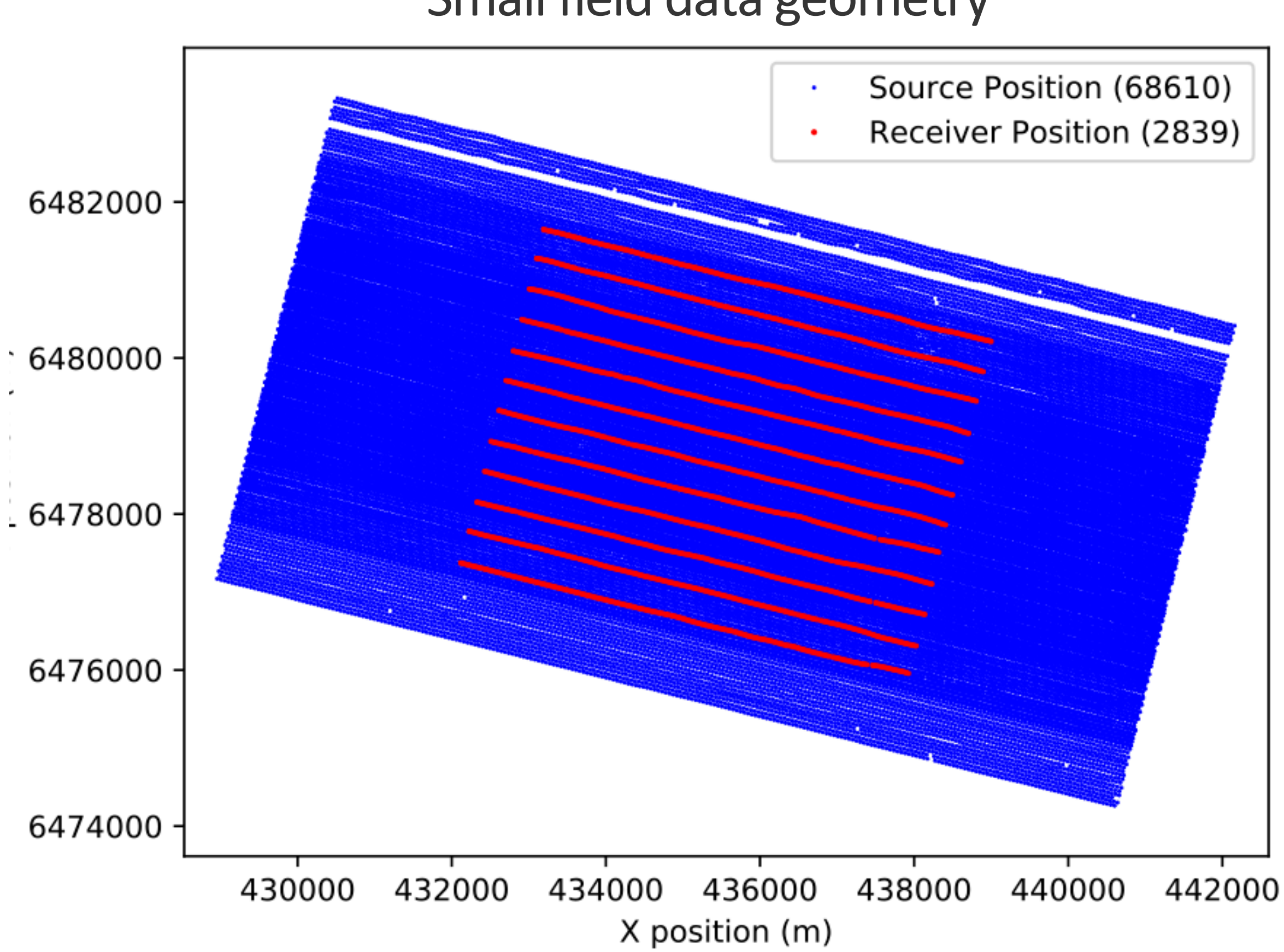

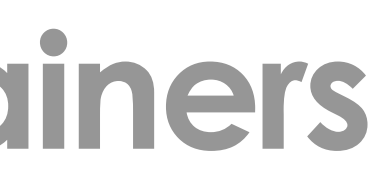

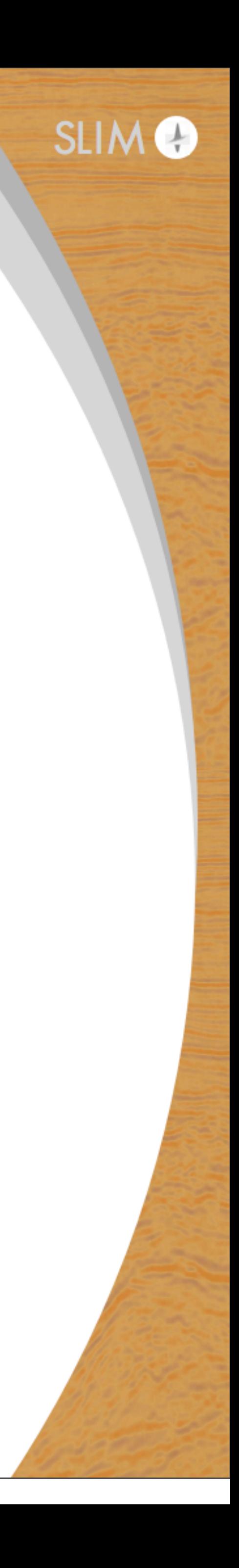

Matrix-free linear operators

- read necessary meta information from data objects
- $\triangleright$  use like explicit matrices

```
julus = j oModeling(info, model0)
```

```
julus Pr = joProjection(info,d.geometry)
```

```
julus > Ps = joProjection(info,q.geometry)
```

```
julia> d_pred = Pr*F*Ps'*q
```
(opesciSLIM.TimeModeling.joModeling{Float32,Float32}, "forward wave equation", 27566740206, 27566740206)

(opesciSLIM.TimeModeling.joProjection{Float32,Float32}, "restriction operator", 15029763, 27566740206)

(opesciSLIM.TimeModeling.joProjection{Float32,Float32}, "restriction operator", 72847, 27566740206)

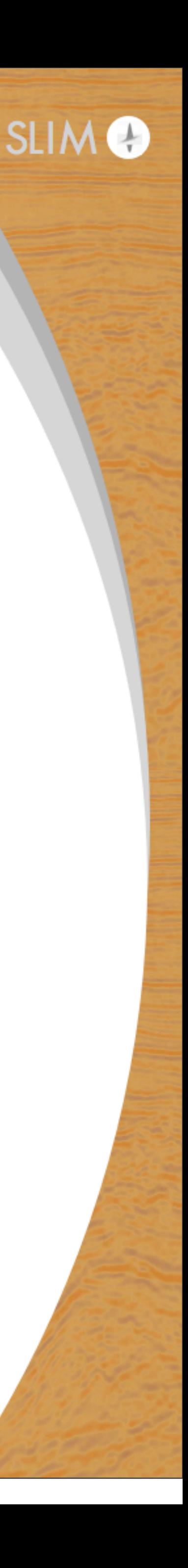

## **Example: LS-RTM w/ serial & parallel SGD**

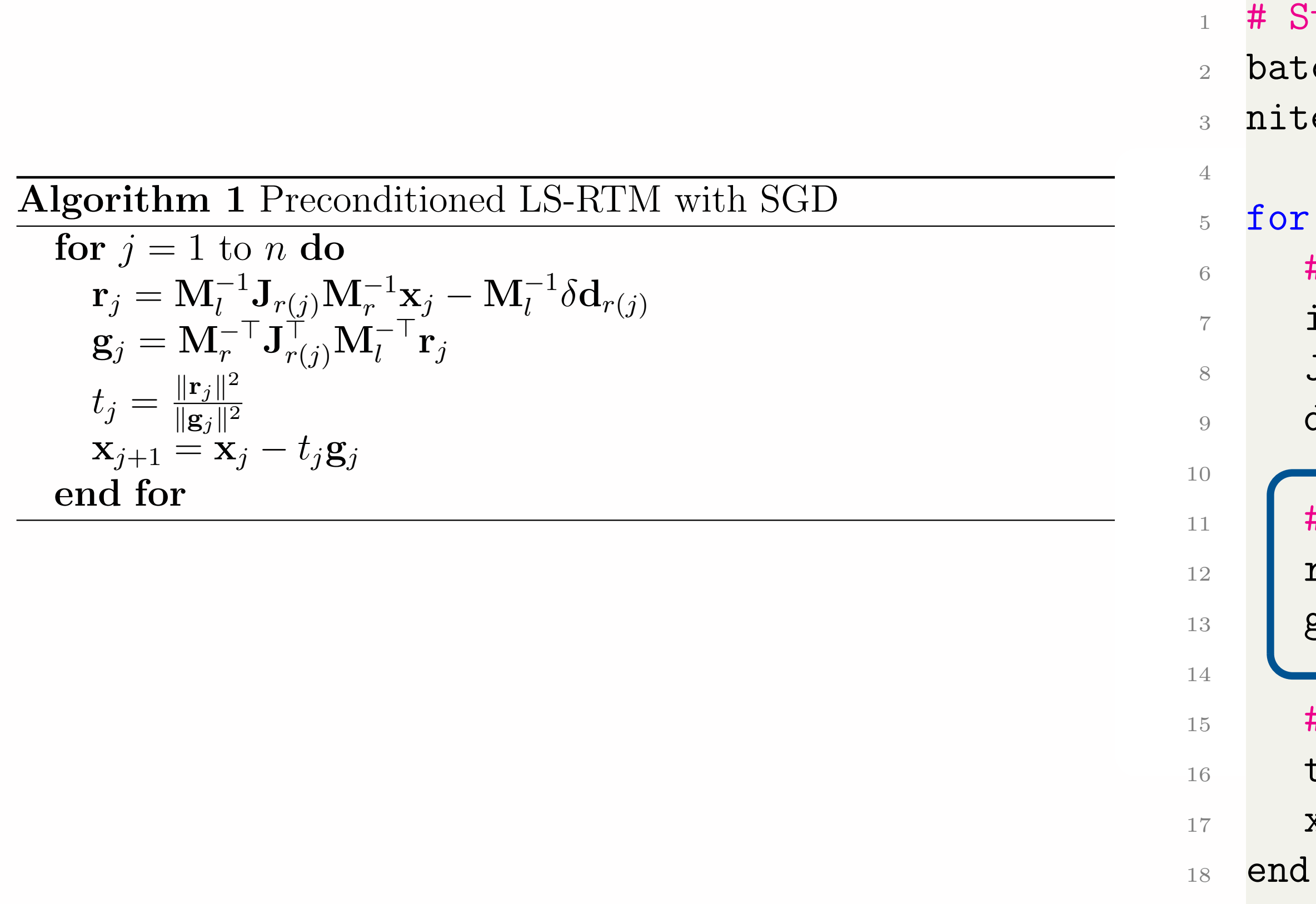

```
# Stochastic gradient descent
  batchesize = 10niter = 32for j=1:niter
6 # Select batch
7 idx = randperm(dD.nsrc)[1:batchsize]
8 Jsub = subsample(J,idx)
9 dsub = subsample(dD, idx)11 | # Compute residual and gradient
r = M1*Jsub*Mr*x - M1*dsub
```

```
13 g = Mr' *Jsub' *M1' *r
```

```
15 # Step size and update variable
16 t = norm(r)^2/norm(g)^2x = t*g
```
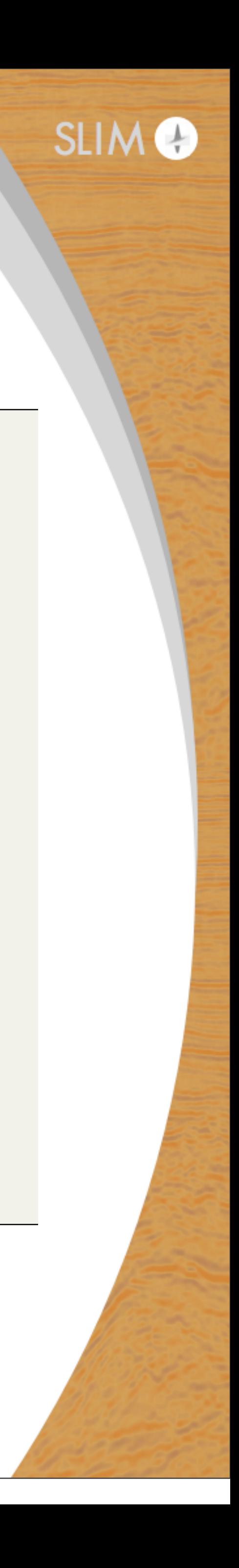

## **Example: LS-RTM w/ serial & parallel SGD**

```
19 xnew[:, k] = update_xpar(M1, Jsub, Mr, x[:, k],20 dsub,eta,alpha,xav)
```

```
24 # Update average variable
25 xav = (1 - \beta x) * xav + \betabeta*(1/p * \beta x))
_{26} x = copy(xnew)
```
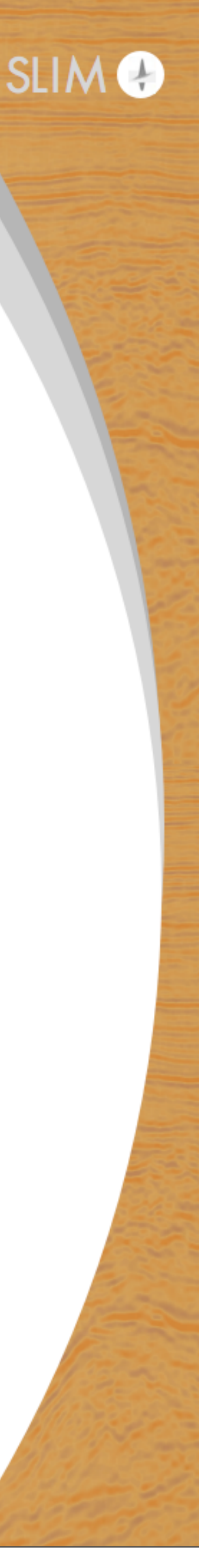

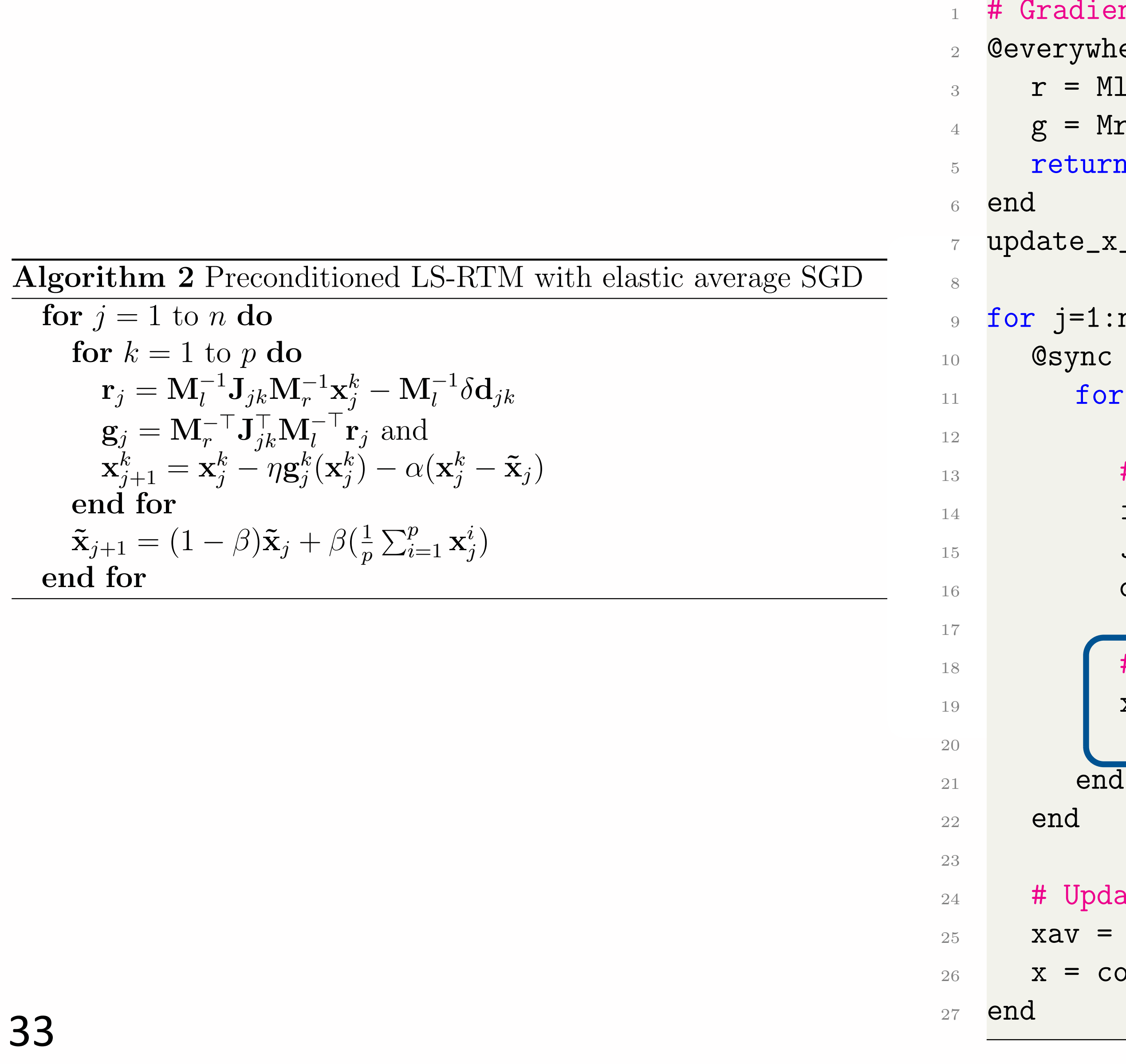

```
# Gradient function
  2 @everywhere function update_x(Ml,J,Mr,x,d,eta,alpha,xav)
    r = M1*J*Mr*x - M1*dg = Mr' * J' * M1' * rreturn x - eta*g - alpha*(x - xav)update_x-par = remote(update_x) # Parallel function wrapper9 for j=1:niter
10 @sync begin
11 for k=1:p
13 # Select batch
14 idx = randperm(dD.nsrc)[1:batchsize]
15 Jsub = subsample(J,idx)
_{16} dsub = subsample(dD,idx)
18 # Calculate x update in parallel
```
## **TTI RTM: BP 2007 dataset**

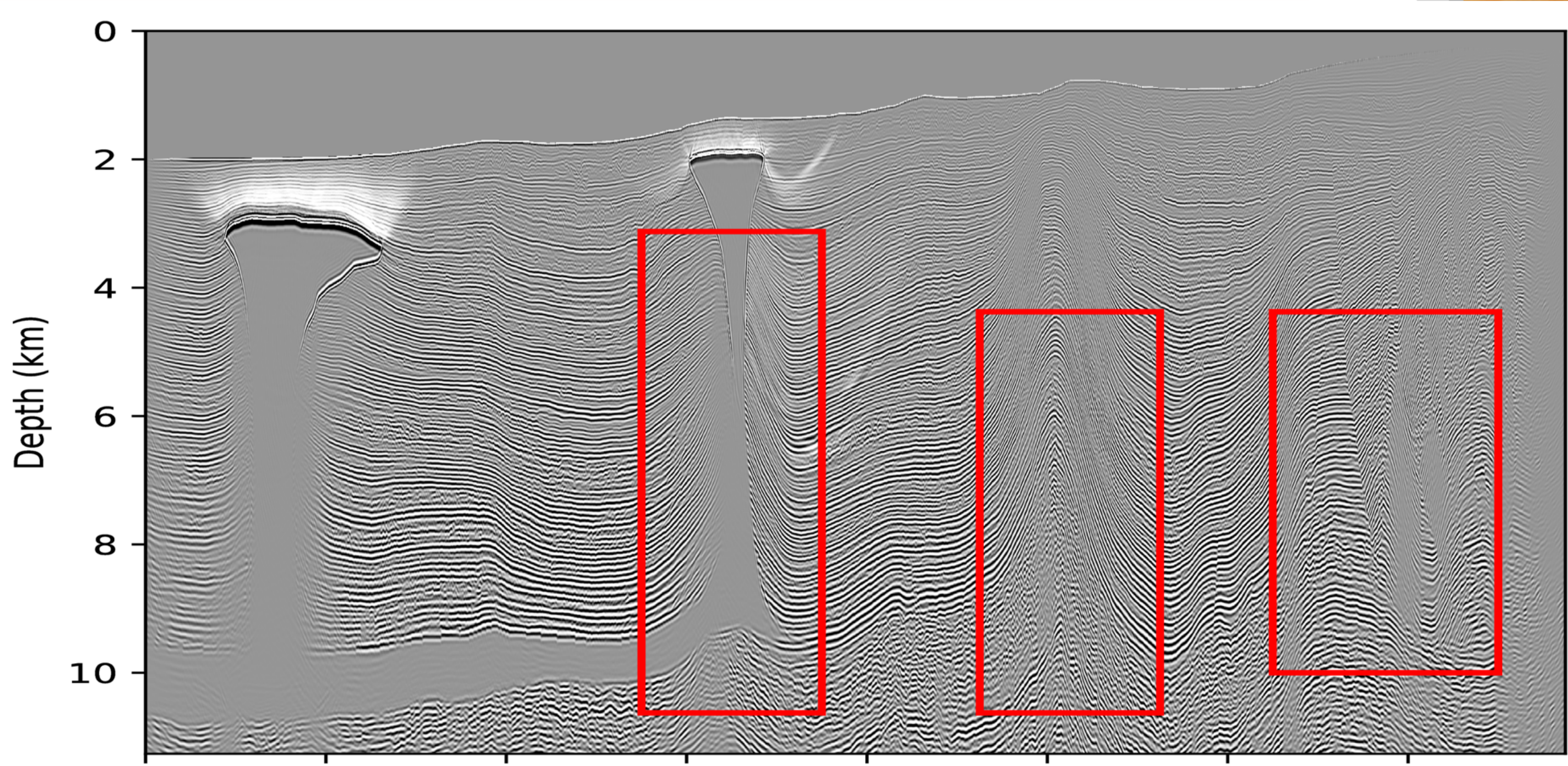

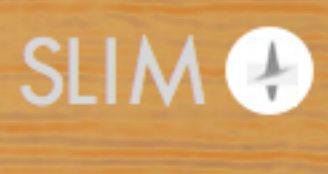

#### 16th order TTI:

- 336 Flops/gridpoint
- 1200 x 4500 grid points
- 12k time steps
- **= 22 TFlops**
- 1600 Source
- **= 36 PFlops total**

Summit LINPACK benchmark at 122 PFlop/s

### **This is only acoustic & 2D!!!**

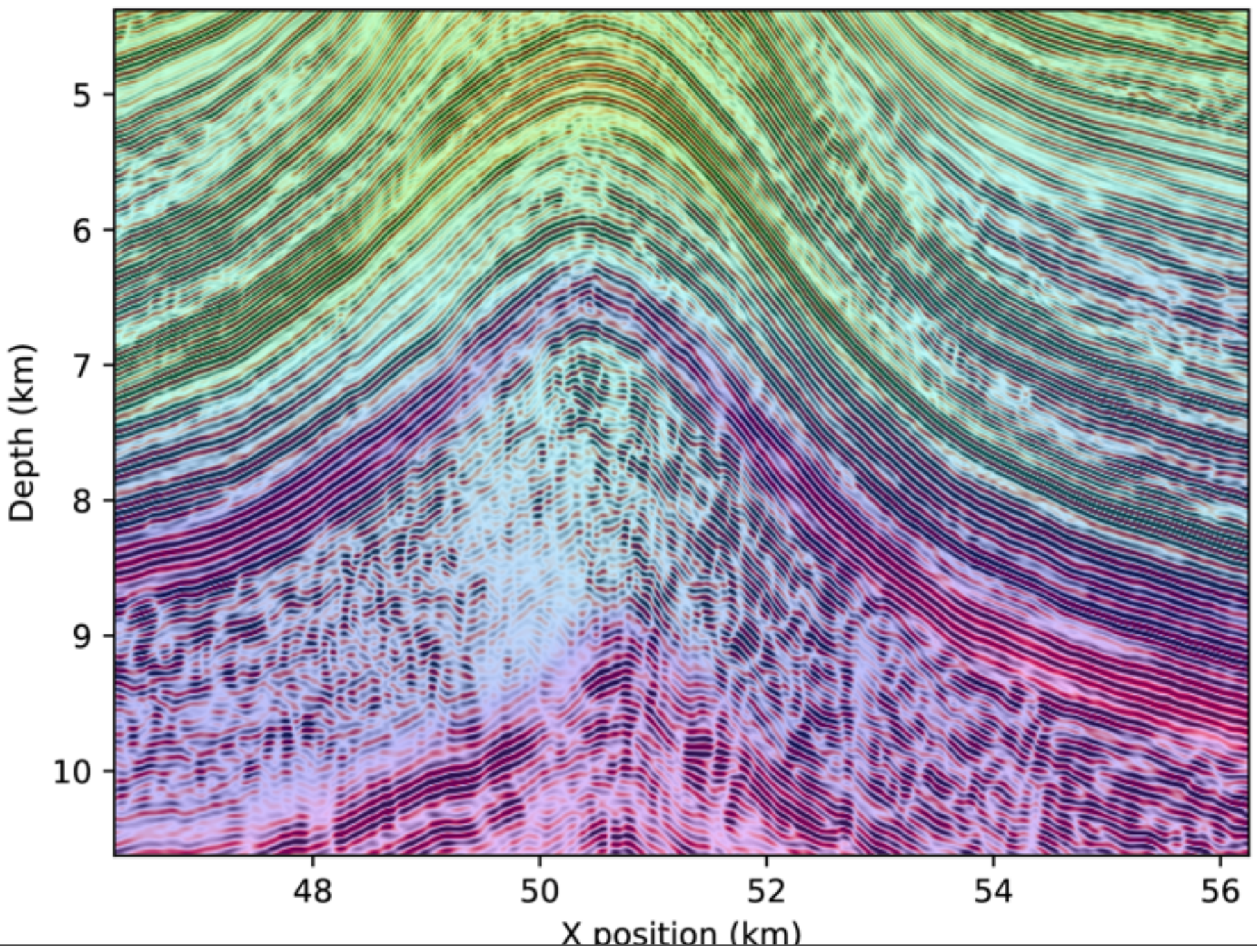

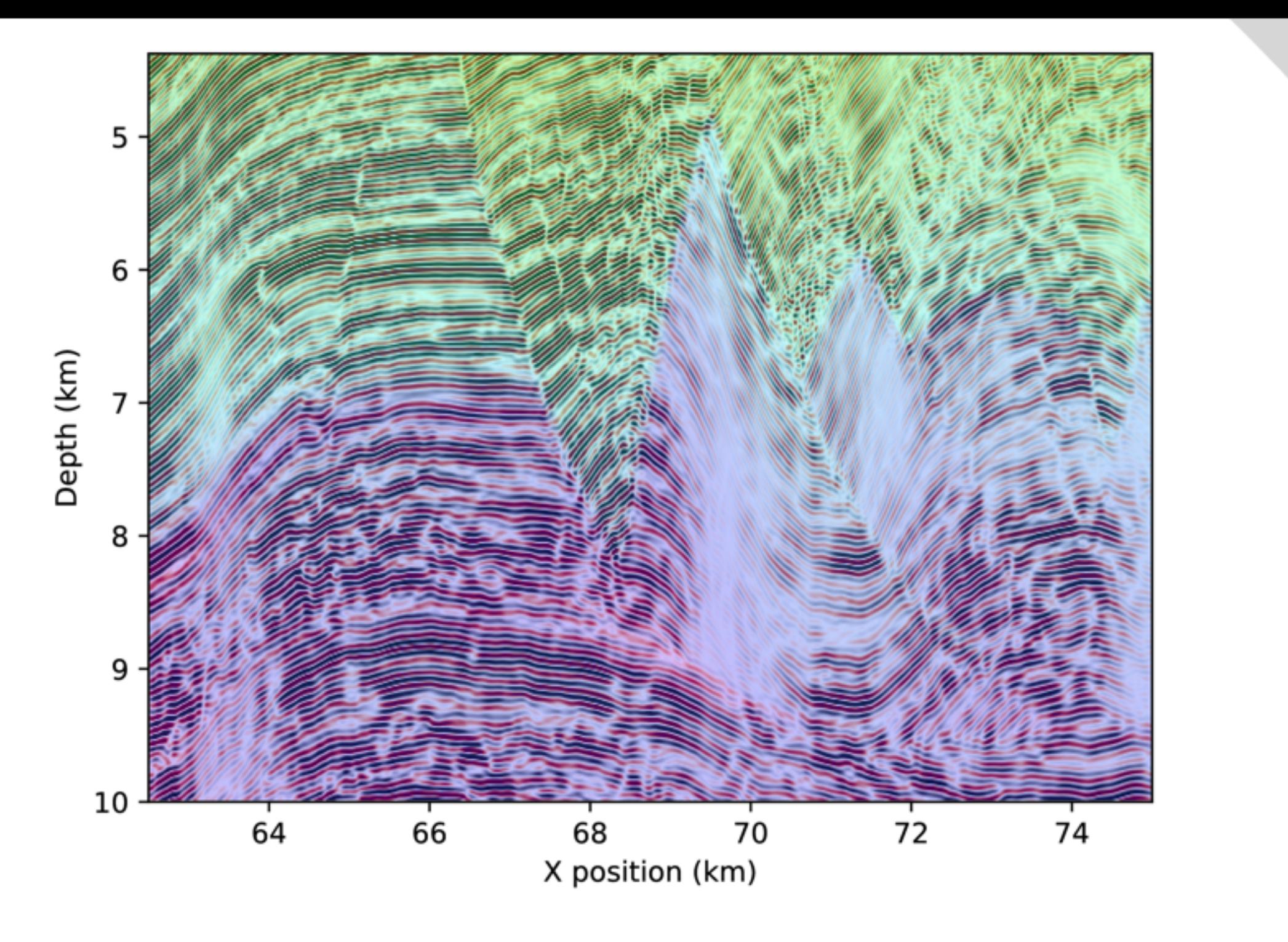

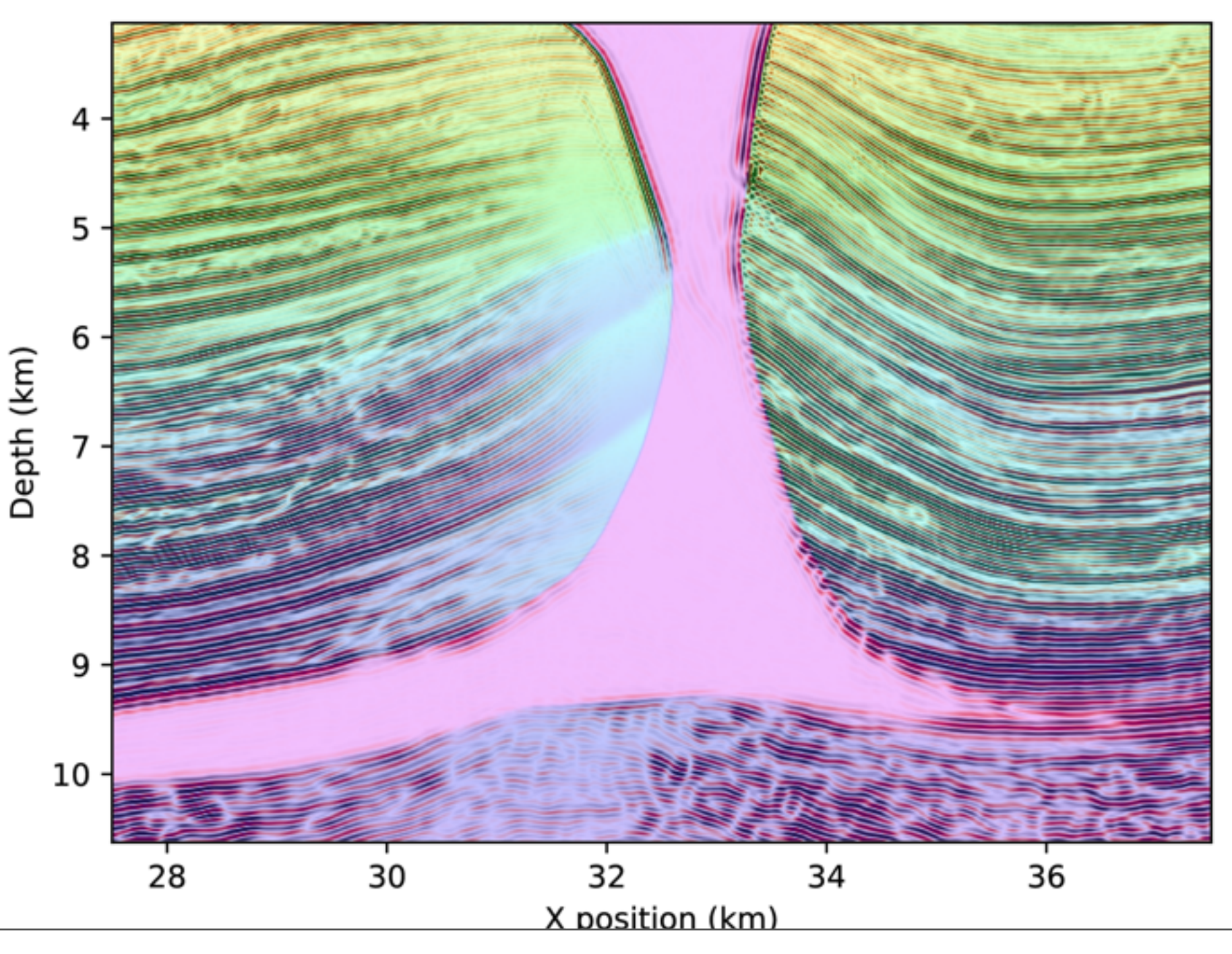

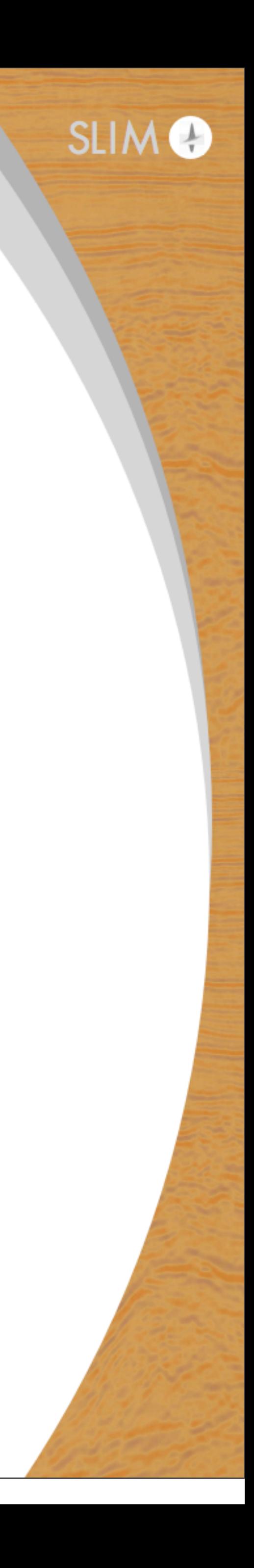

# **Observations**

### **Demonstrated power of abstractions towards data & compute intensive tasks** ▶ flexibility w.r.t hardware (GPU, different CPUs etc.)

- 
- $\rightarrow$  exploits data-space parallelism
- exploits model space w/ multithreading & domain decompositions ▶ ready to scale technology in Cloud & dedicated HPC solutions (Summit?)
- 

### **Not ready for**

- ‣ elastic
- ‣ UQ

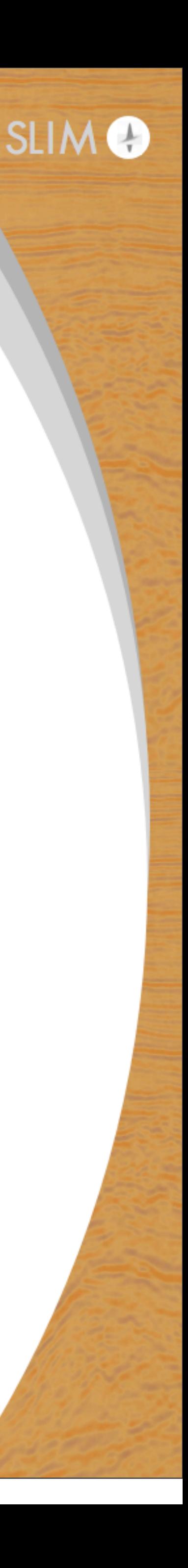

# **RTM on SEAM – naive calculation**

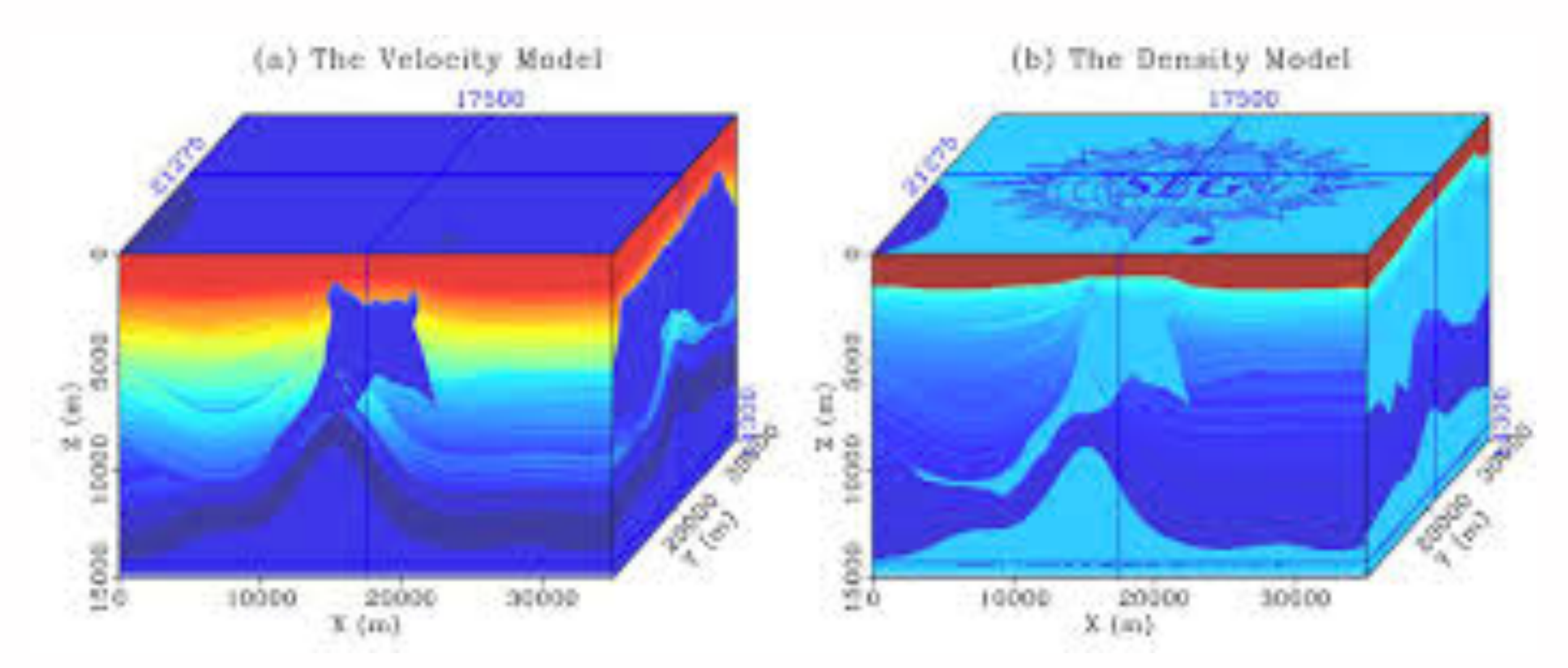

# (32k time steps for 8sec recording) @34h runtime on 6230 nodes

RTM @120 Hz requires 130PB memory per source and 48000 PFlops (64k time steps for 8 sec recording) @21 days but does not fit

35km x 45km x 15km

5m grid at 60Hz (156 G points)

2.5m grid at 120Hz (1251 G points)

Single RTM for SEAM feasible @60 Hz requires 8100TB memory per source & 3000 Pflops

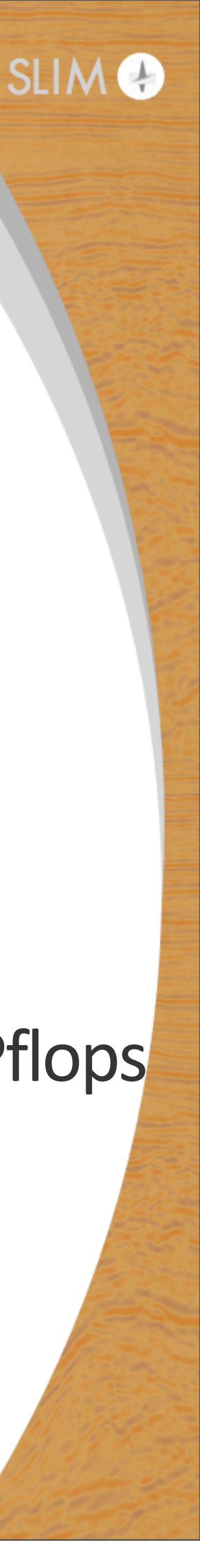

# **Challenges**

How to overcome

- $\rightarrow$  stringent discretization required for high-fidelity numerics  $\triangleright$  reliance on accurate physics of inverse problems
- 

- by merging ideas from ML where deep convolutional neural nets  $\rightarrow$  allow us to map low- to high-fidelity solutions
	- $\triangleright$  act as proxies for complex impossible to model physics

Will require abstractions synergizing ML & CSE...

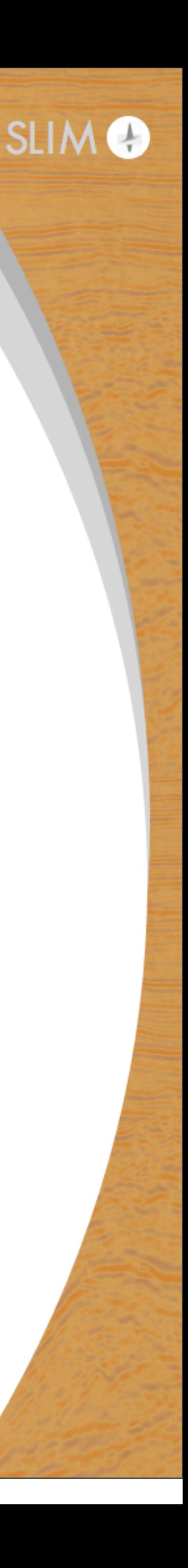

# **Similarities ML & FWI**

### **They both are**

- ▶ highly non-convex & solutions depend on heuristics
- $\triangleright$  reliant on back propagation & amenable to stochastic optimization
- $\triangleright$  in need of prior information (constraints), different objectives, & fast codes
- $\rightarrow$  atomic runtimes too long when operating @scale

### **ML** will benefit from:

- $\rightarrow$  Devito like abstractions for fast & scalable computations  $\rightarrow$  interpretability of hidden variables
- 

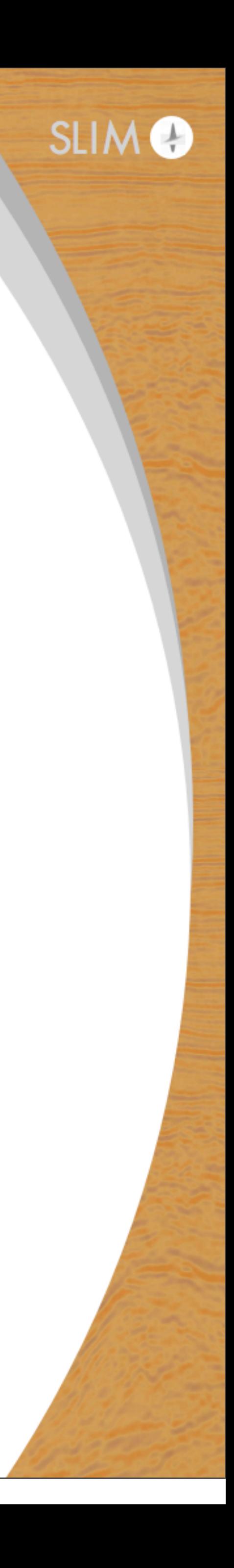

# **Numerical dispersion removal**

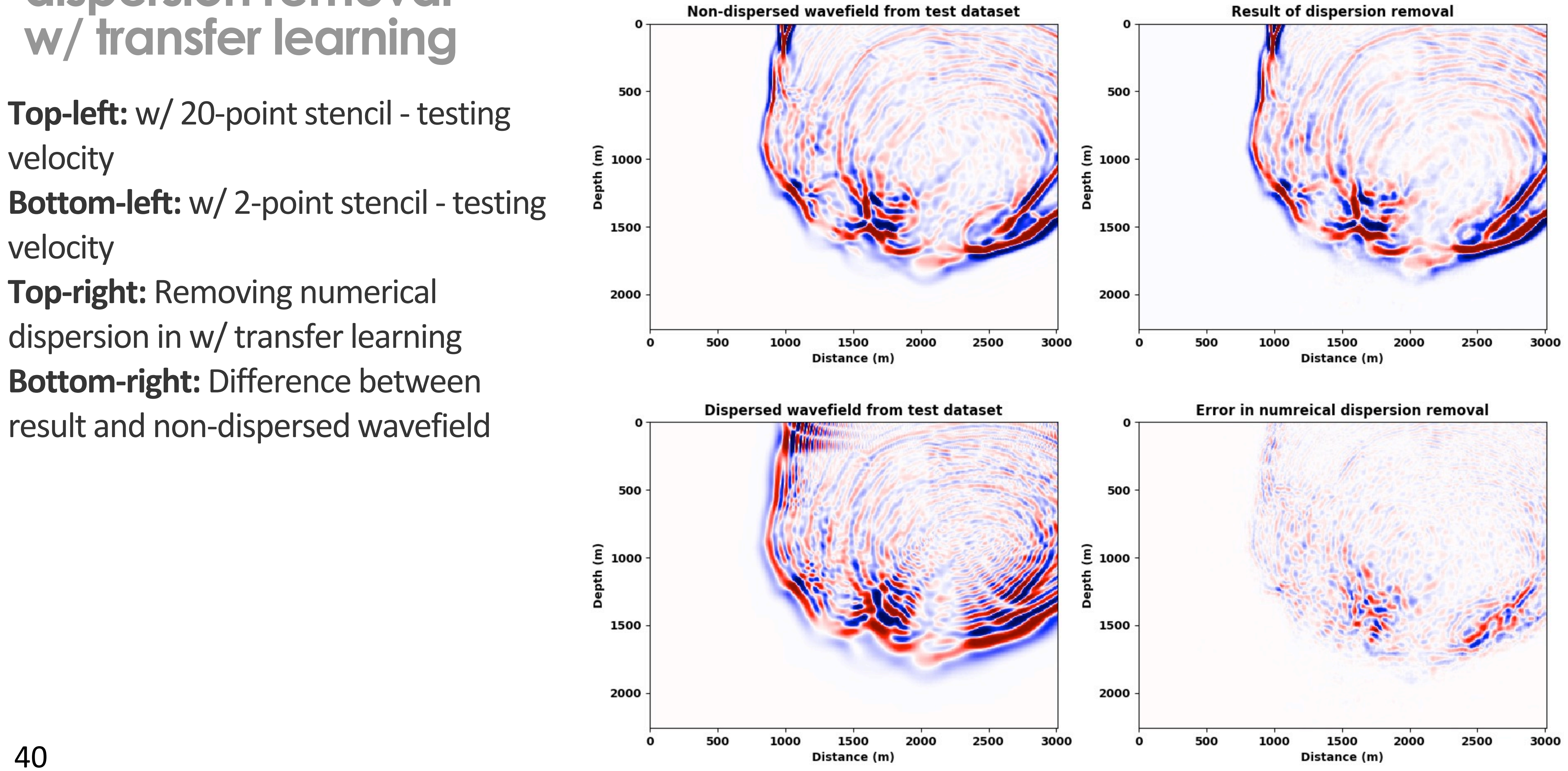

[Ali Siahkoohi,](https://www.slim.eos.ubc.ca/biblio/author/413) [Mathias Louboutin,](https://www.slim.eos.ubc.ca/biblio/author/363) [Rajiv Kumar,](https://www.slim.eos.ubc.ca/biblio/author/310) and [Felix J. Herrmann,](https://www.slim.eos.ubc.ca/biblio/author/275) "**[Deep Convolutional Neural Networks in](https://www.slim.eos.ubc.ca/content/deep-convolutional-neural-networks-prestack-seismic%E2%80%93-two-exploratory-examples)  [prestack seismic–-two exploratory examples](https://www.slim.eos.ubc.ca/content/deep-convolutional-neural-networks-prestack-seismic%E2%80%93-two-exploratory-examples)**", 2018.

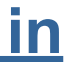

### **RTM image w/ numerical dispersion artifacts**

#### RTM w/ inaccurate adjoint operator

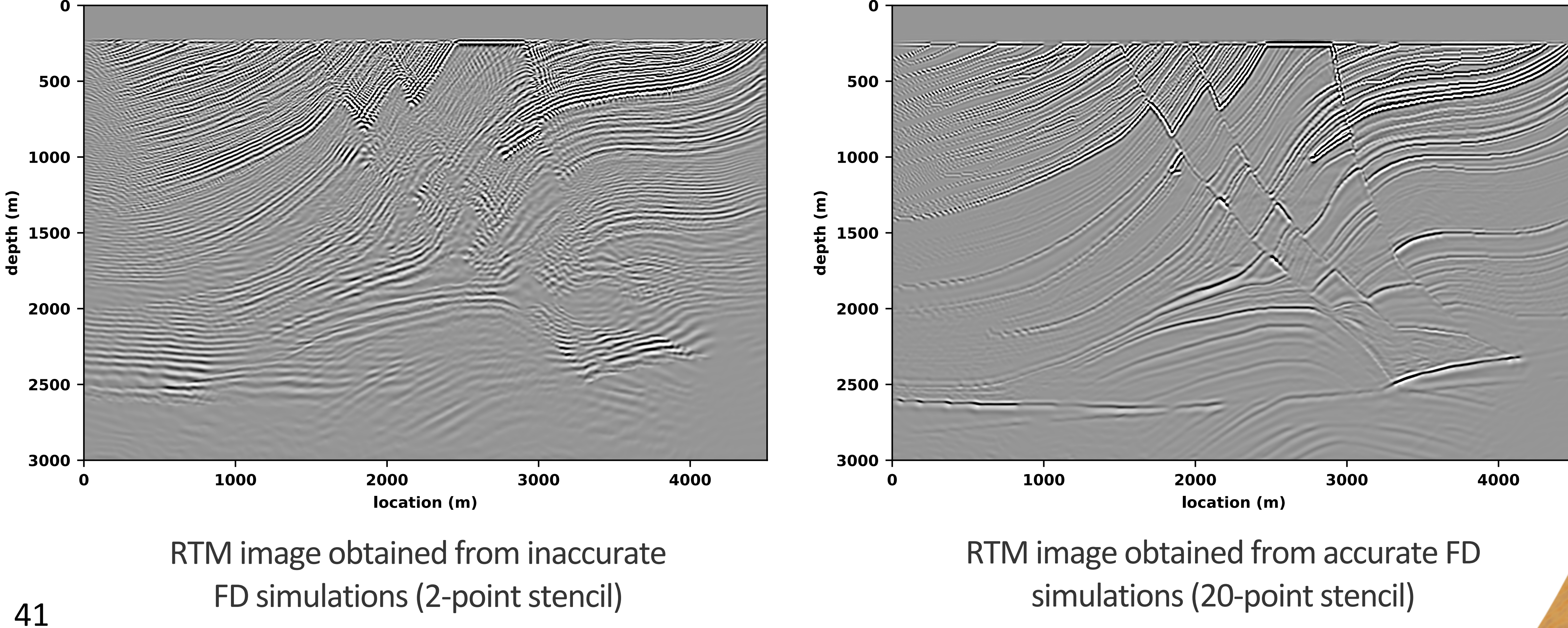

RTM w/ accurate adjoint operator

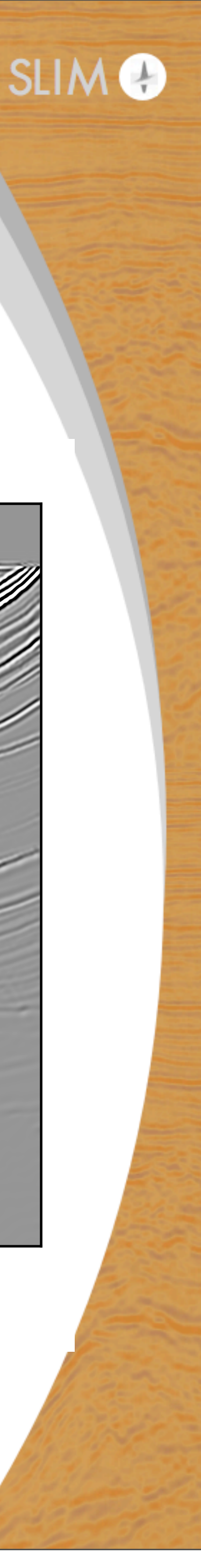

42

### **Removing artifacts w/ CNN**

#### **Corrected RTM w/ neural network**

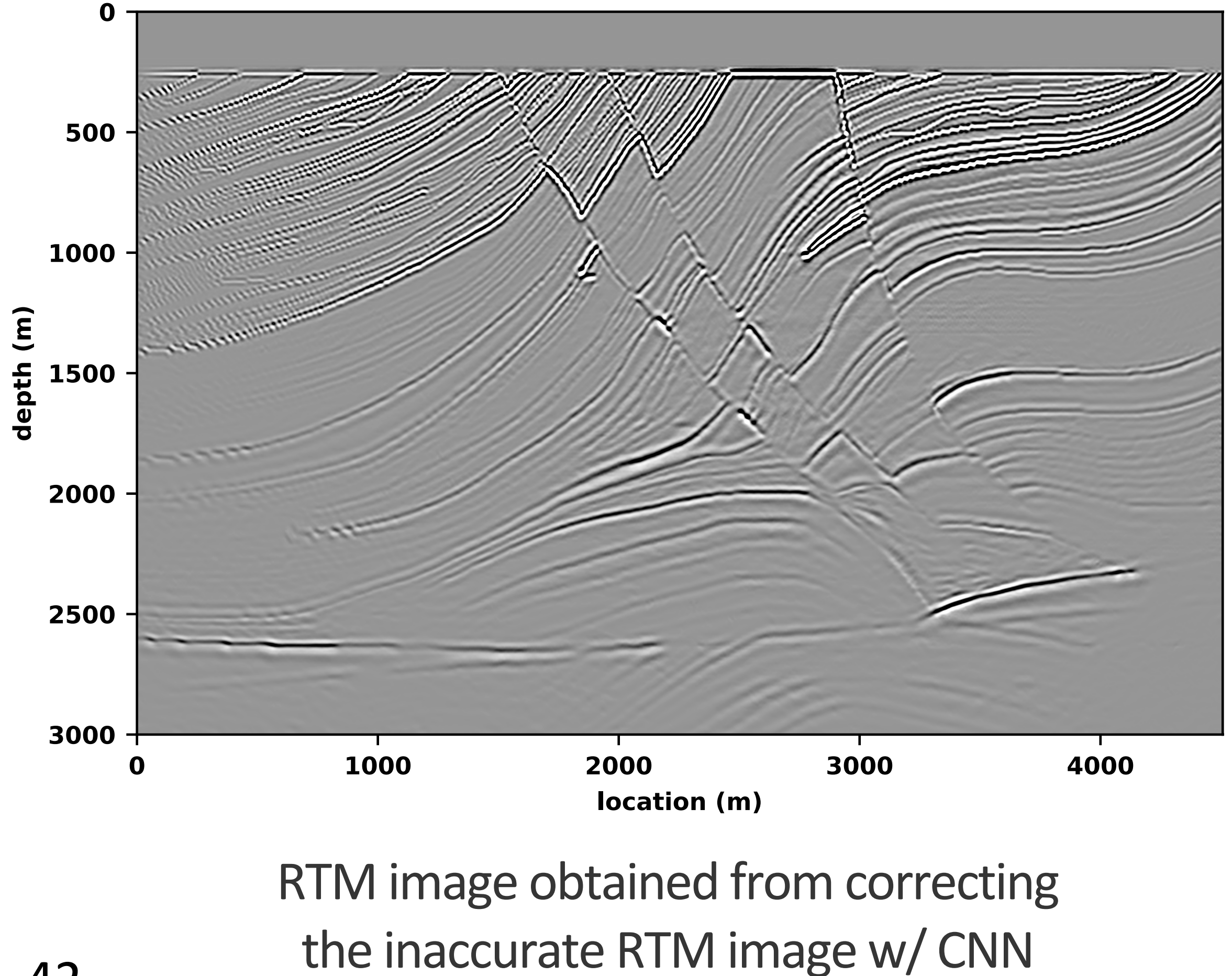

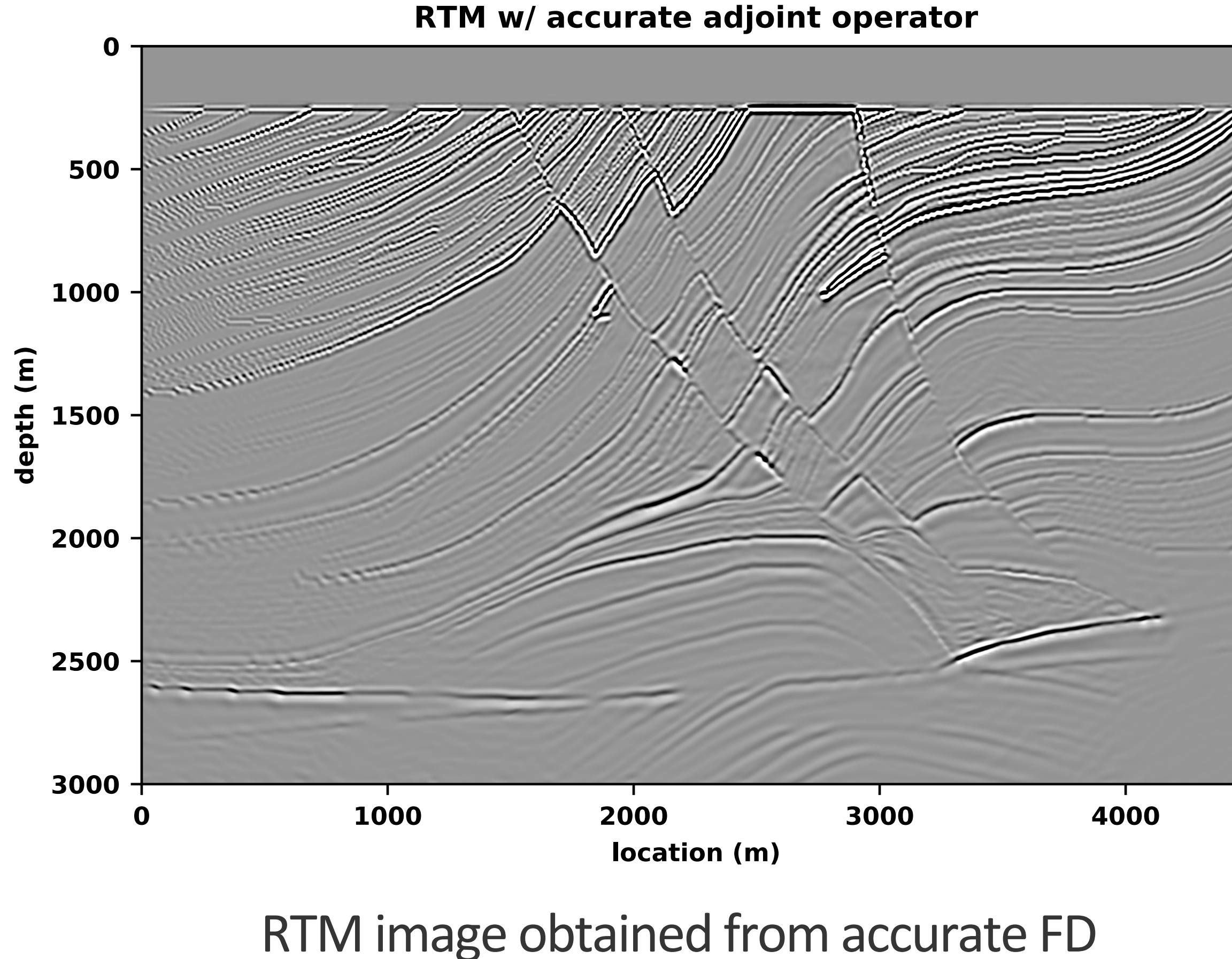

simulations (20-point stencil)

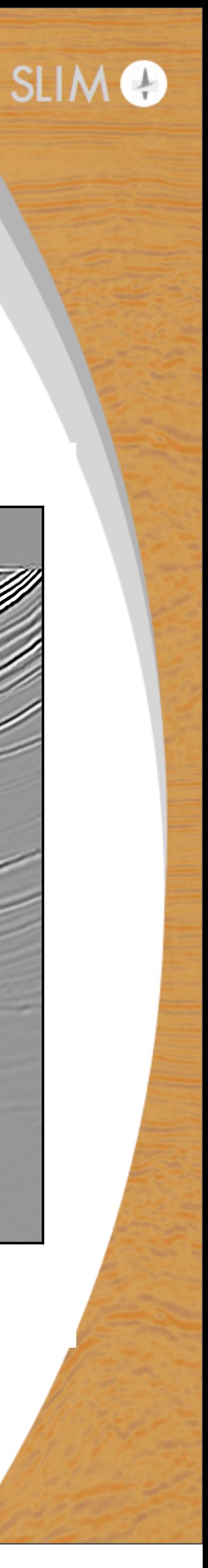

Wednesday, August 29, 18

# **Conclusions**

The right abstractions hold key to

- 
- $\triangleright$  merging ideas from CSE & ML

Example: Low-fidelity numerics corrected w/ CNNs

To be successful we will need

- 
- $\triangleright$  scale up CNNs to carry out low-to-high fidelity maps...

 $\triangleright$  manage complexity of data & compute intensive imaging problems

 $\triangleright$  access to major machines such as Summit to do high-fidelity simulations

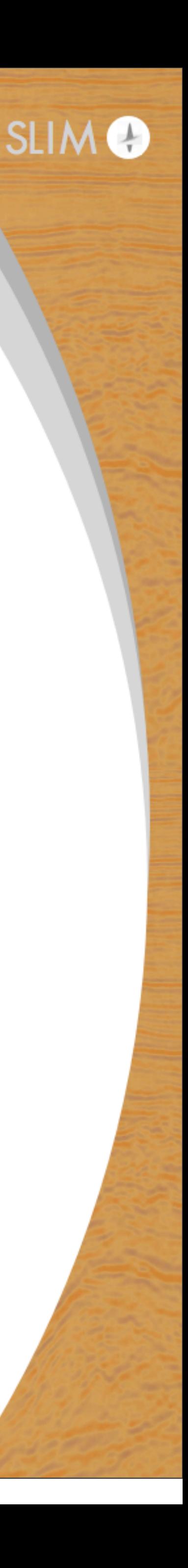